МІНІСТЕРСТВО ОСВІТИ ТА НАУКИ УКРАЇНИ ОДЕСЬКИЙ НАЦІОНАЛЬНИЙ УНІВЕРСИТЕТ імені І. І. МЕЧНИКОВА ФАКУЛЬТЕТ ХІМІЇ ТА ФАРМАЦІЇ

# **РОБОЧИЙ ЗОШИТ для лабораторних робіт та самостійної роботи з курсу «Фізико – хімічна фармакологія»**

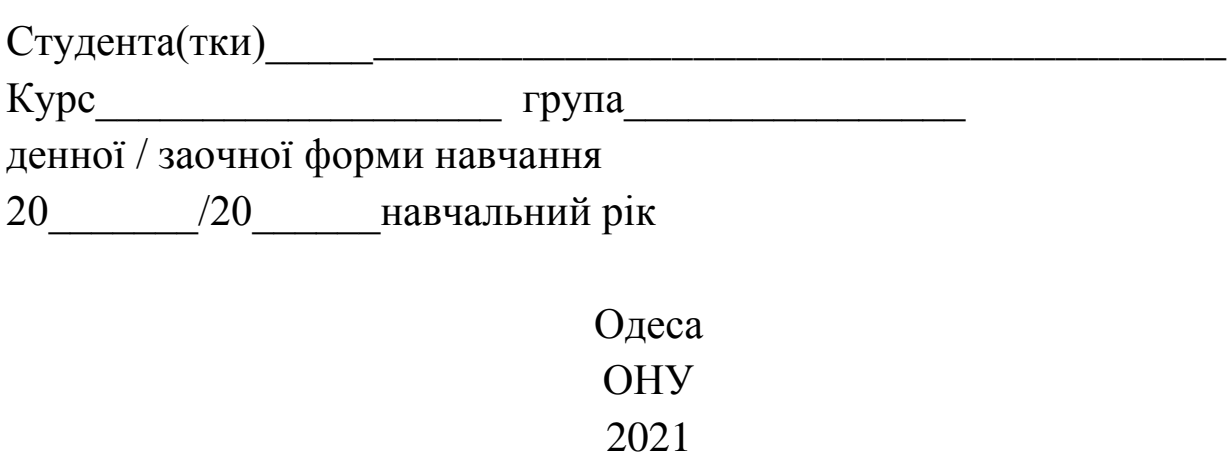

Рекомендовано вченою радою факультету хімії та фармації ОНУ імені І. І. Мечникова. Протокол № 9 від 17.03.2021 р.

#### *Рецензенти:*

**Г. В. Майкова**, кандидат біологічних наук, доцент кафедри фізіології людини та тварин Одеського національного університету імені І. І. Мечникова;

**І. Ю. Борисюк,** доктор фармацевтичних наук, завідувач кафедри технології ліків Одеського національного медичного університету.

#### **Еберле Л. В.**

Робочий зошит для лабораторних робіт та самостійної роботи з курсу «Фізико-хімічна фармакологія». / Л. В. Еберле, А. О. Кобернік. – Одеса : Одес. нац. ун-т ім. І. І. Мечникова,  $2021 - 54$  c.

Робочий зошит призначений для ведення студентами протоколів з лабораторних занять з курсу «Фізико-хімічної фармакології», підчас онлайн та офлайн навчання. Представлений матеріал відповідає навчальній програмі предмету. В кожній лабораторній роботі сформульовані конкретні цілі, наведені контрольні питання до вивчення теми, наведена довідкова інформація, приведені списки літератури, які рекомендовані для самостійного вивчення дисципліни.

**УДК 573.7:612.603**

© Еберле Л. В., Кобернік А. О., 2021 © Одесский национальный университет имени И. И. Мечникова, 2021

## **ПРАВИЛА РОБОТИ В НАВЧАЛЬНИХ ЛАБОРАТОРІЯХ КАФЕДРИ ФАРМАКОЛОГІЇ ТА ТЕХНОЛОГІЇ ЛІКІВ**

1. Працювати в лабораторії необхідно в халаті, захищаючи одяг і шкіру від попадання і роз'їдання реактивами.

2. Кожен студент повинен працювати на закріпленому за ним робочому місці. Перехід на інше місце без дозволу викладача не допускається.

3. Робоче місце слід підтримувати в чистоті, не захаращувати його посудом і побічними речами.

4. Студентам забороняється працювати в лабораторії без присутності викладача або лаборанта, а також у невстановлений час без дозволу викладача.

5. До виконання кожної лабораторної роботи можна приступити тільки після отримання інструктажу з техніки безпеки і дозволу викладача.

6. Дослід необхідно проводити в точній відповідності з його описом в методичних вказівках, особливо дотримуватися черговості додавання реактивів.

7. Для проведення досліду користуватися тільки чистим, сухим лабораторним посудом; для відмірювання кожного реактиву потрібно мати мірний посуд (піпетки, бюретки, мензурки, мірний циліндр або мірну склянку).

8. Якщо в ході досліду потрібне нагрівання реакційної суміші, необхідно слідувати передбаченим методичними вказівками способу нагрівання: на водяній бані, на електроплитці або на газовому пальнику і ін.

9. Після закінчення роботи слід привести в порядок своє робоче місце: помити посуд, протерти поверхню робочого лабораторного столу, закрити водопровідні крани, вимкнути електричні прилади.

10. Суворо дотримуватись правил протипожежної безпеки у всіх приміщеннях кафедри фармакології та технології ліків.

Ознайомлена(ий)\_\_\_\_\_\_\_\_\_\_\_\_\_\_\_\_\_\_\_\_\_\_\_\_\_\_\_\_\_\_\_\_\_підпис

## **ЗМІСТ**

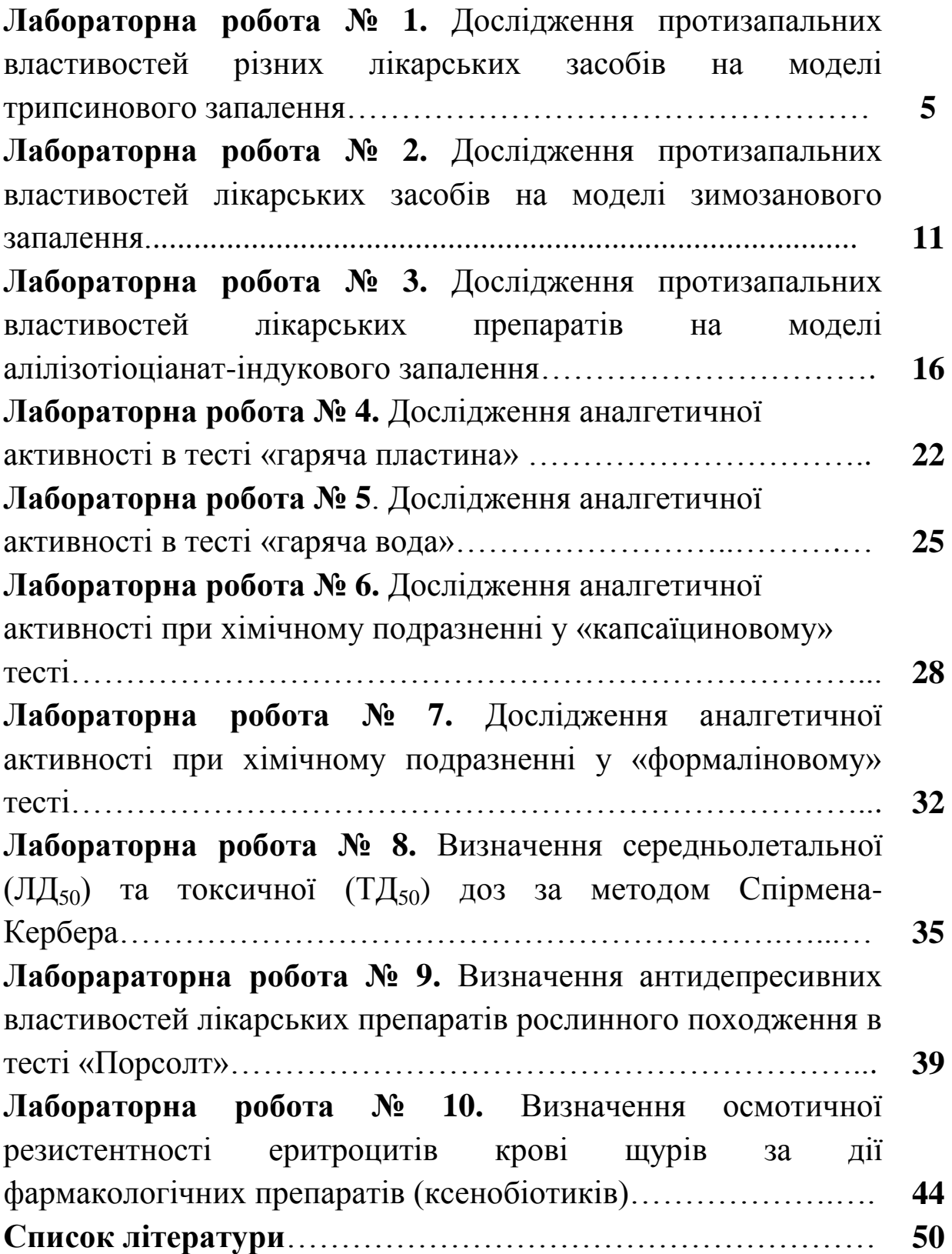

### **Лабораторна робота № 1. Дослідження протизапальних властивостей різних лікарських препаратів на моделі трипсинового запалення**

*Мета заняття:* змоделювати запальний процес, дослідити закономірності його розвитку за умов лікування та без застосування терапії, порівняти терапевтичну ефективність різних лікарських препаратів.

*Матеріали та обладнання*: трипсин, штангельциркуль, плетизмометр, білі щурі лінії Вістар, Долгіт крем, Диклофенак – віола, аналітичні ваги, шпатель, мірна ємність, інсуліновий шприц.

*Зміст лабораторного заняття*: Експеримент проводять на статевозрілих білих щурах, які поділенні на три групи по три тварини в кожній групі. Запальну реакцію викликають субплантарним (під плантарний апоневроз) введенням 0,1 мл 0,5 % водного розчину трипсину.

| Групи тварин                                                          |                         |                     |  |  |  |  |
|-----------------------------------------------------------------------|-------------------------|---------------------|--|--|--|--|
| 1 група $(n=3)$                                                       | 2 група $(n=3)$         | $3$ група (n=3)     |  |  |  |  |
|                                                                       | Дослідна, яка має       | Дослідна, яка має   |  |  |  |  |
| Контрольна                                                            | отримувати              | отримувати          |  |  |  |  |
| (без базисного                                                        | трансдермальні          | аплікації мазі      |  |  |  |  |
| лікування)                                                            | аплікації Долгіт-крему. | Диклофенак - віола. |  |  |  |  |
|                                                                       |                         |                     |  |  |  |  |
| Оцінку результатів експериментального дослідження проводять на        |                         |                     |  |  |  |  |
| підставі динаміки зміни товщини та об'єму уражених кінцівок дослідних |                         |                     |  |  |  |  |
| щурів у порівнянні з вихідними даними.                                |                         |                     |  |  |  |  |

**Схема експерименту**

### **Хід роботи**

1. Дослідити динаміку зміни об'єму уражених кінцівок тварин до введення флогогену і після розвитку запалення на 1, 2, 3 та 4 годину від початку експерименту, данні внести до таблиці 1.

### Таблиця 1

### **Морфологічні показники (об'єм та товщина) уражених кінцівок тварин**

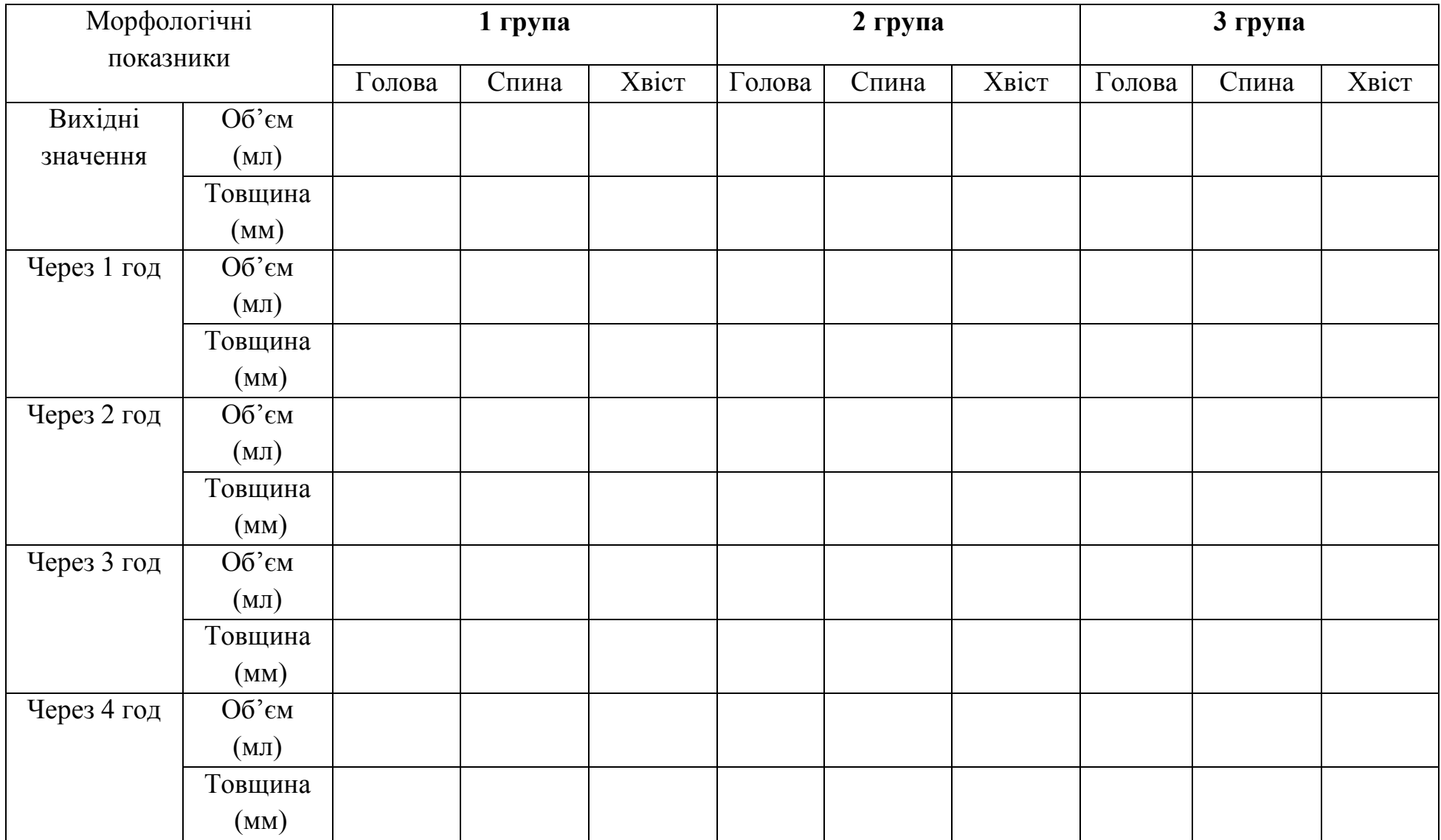

Експерименти на тваринах проводяться відповідно до національних «Загальних етичних принципів експериментів на тваринах» (Україна, 2001), які узгоджуються з положеннями «Європейської конвенції з захисту хребетних тварин, що використовуються в експериментальних та інших дослідних цілях» (Страсбург, Франція, 1986).

2. На основі отриманих результатів розрахувати приріст об'єму у % до вихідних значень (формула 1) та антиексудативну активність (формула 2) для кожного фармакологічного препарату (Долгіт-крем, Диклофенак – віола) відносно контролю. Отриманні результати обчислення приросту об'єму і антиексудативної активності внести до таблиці 2 (зразок оформлення таблиці в додатку, див табл. 1).

Приріст об'єму (ПО) кінцівки розраховували за формулою:

$$
\mathbf{IO} = \left(\begin{array}{c} \mathbf{O} - \mathbf{I} \\ \mathbf{I} \end{array}\right) * 100
$$

(формула 1)

О – величина об'єму лапи після введення індуктора запалення; І – величина об'єму лапи до введення індуктора запалення. Антиексудативну активність (АА) розраховували за формулою:

$$
AA = 100 - \left(\frac{O - I}{I(i)} : \frac{O - I}{I(k)}\right) * 100
$$
 (формула 2)

О – величина об'єму лапи після введення індуктора запалення;

І – величина об'єму лапи до введення індуктора запалення.

д – дослідна група;

к – контрольна група.

Таблиця 2

#### **Протизапальна активність дослідних зразків лікарських засобів**

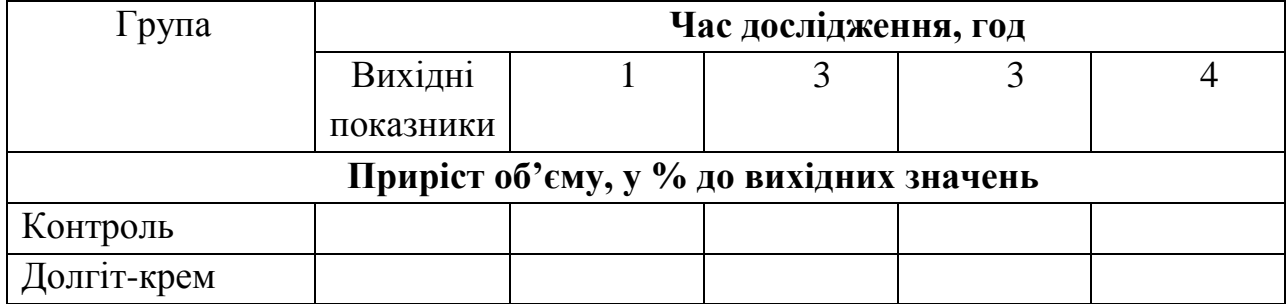

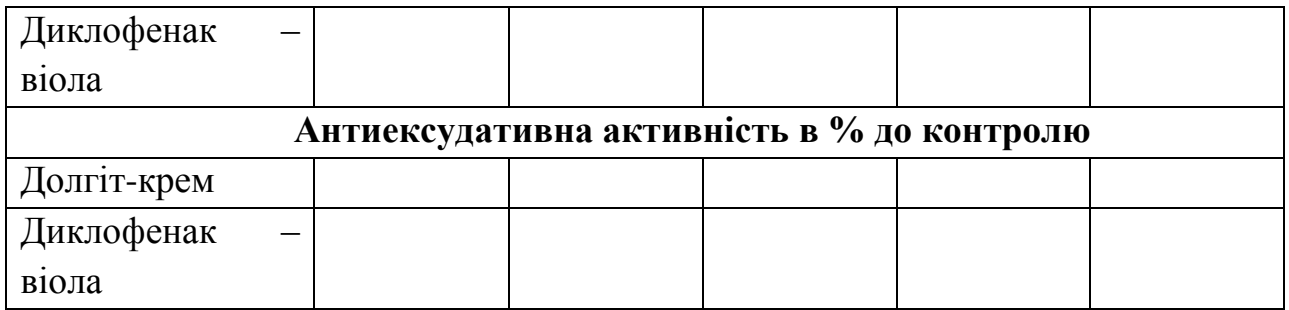

3. Параметри товщини уражених кінцівок щурів до ведення флогогену та після розвитку запалення (на 1, 2, 3 та 4 годину) статистично обробити з використанням дисперсійного аналізу Oneway (ANOVA), де довірчий інтервал при рівні значимості Р≤0,05, що гарантує вірогідність результатів з імовірністю 95 % (статистична обробка даних див. за пос. з інтернет-ресурсу [http://eir.zntu.edu.ua/bitstream/123456789/2210/1/Tomashevsky\\_Comput](http://eir.zntu.edu.ua/bitstream/123456789/2210/1/Tomashevsky_Computer_technologies.pdf) [er\\_technologies.pdf\)](http://eir.zntu.edu.ua/bitstream/123456789/2210/1/Tomashevsky_Computer_technologies.pdf).

4. Статистично обробленні результати товщини уражених кінцівок щурів кожної групи представити графічно в % по відношенню до вихідних значень (зразок оформлення рисунка в додатках, див. рис. 1, 2).

Рис. 1. Динаміка зміни товщини уражених кінцівок тварин, в % по відношенню до вихідних значень, де р < 0,05 (порівняно з контрольною групою)

#### 5. Оформити висновки:

А) Запалення – це ...

Б) Перечислити основні стадії запального процесу. Що є характерним для кожної стадії?

В) Яким чином водний розчин трипсину здатний викликати запальний процес? Який механізм дії даного флогогену?

Г) В якій групі тварин відзначалась найкраща тенденція зменшення товщини та об'єму уражених кінцівок? Чим це обумовлено?

Д) Чим обумовлений протизапальний ефект дослідних зразків мазі (Долгіт-крем та Диклофенак-віола)?

Е) Що може впливати на терапевтичний ефект протизапального лікарського засобу при трансдермальному введенні?

### **Лабораторна робота № 2. Дослідження протизапальних властивостей лікарських препаратів на моделі зимозанового запалення**

*Мета заняття:* змоделювати запальний процес, дослідити закономірності його розвитку за умов лікування та без застосування терапії, порівняти терапевтичну ефективність різних лікарських препаратів.

*Матеріали та обладнання*: зимозан, штангельциркуль, плетизмометр, білі щурі лінії Вістар, Долгіт крем, мазь Вольтарен, аналітичні ваги, шпатель, мірна ємність, інсуліновий шприц.

*Зміст лабораторного заняття*: Експеримент проводять на статевозрілих білих щурах, які поділенні на три групи по три тварини в кожній групі. Гостру запальну реакцію викликають субплантарним (під плантарний апоневроз) введенням 0,1 мл 2 % розчину зимозану, який специфічно сприяє утворенню та виділенню лейкотрієнів (ЛТ) за участі ліпооксигенази (ЛОГ)

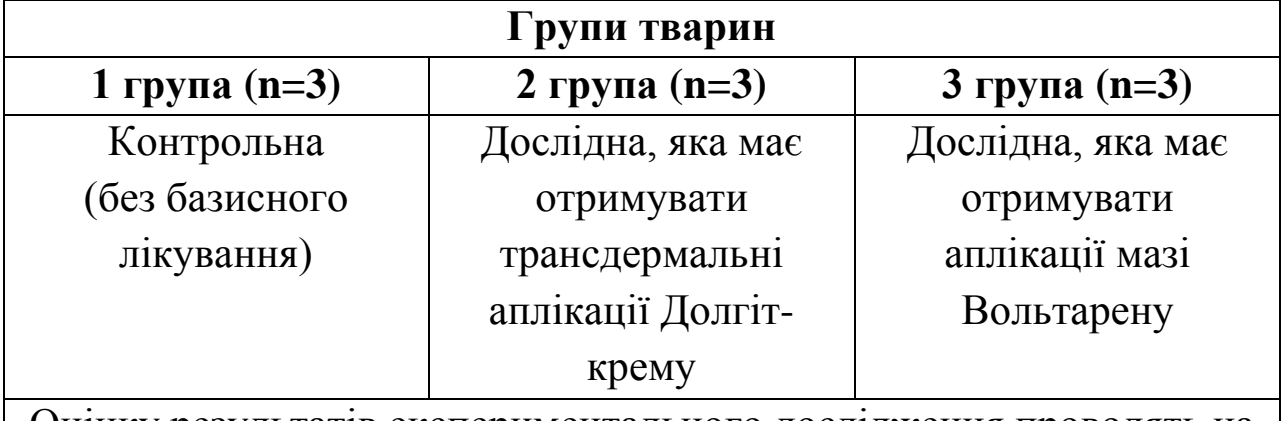

#### **Схема експерименту**

Оцінку результатів експериментального дослідження проводять на підставі динаміки зміни товщини та об'єму уражених кінцівок дослідних щурів у порівнянні з вихідними даними

### **Хід роботи**

1. Дослідити динаміку зміни об'єму уражених кінцівок тварин до введення флогогену і після розвитку запалення на 1, 2, 3 та 4 годину від початку експерименту, данні внести до таблиці 3.

Таблиця 3

## **Морфологічні показники (об'єм та товщина) уражених кінцівок тварин**

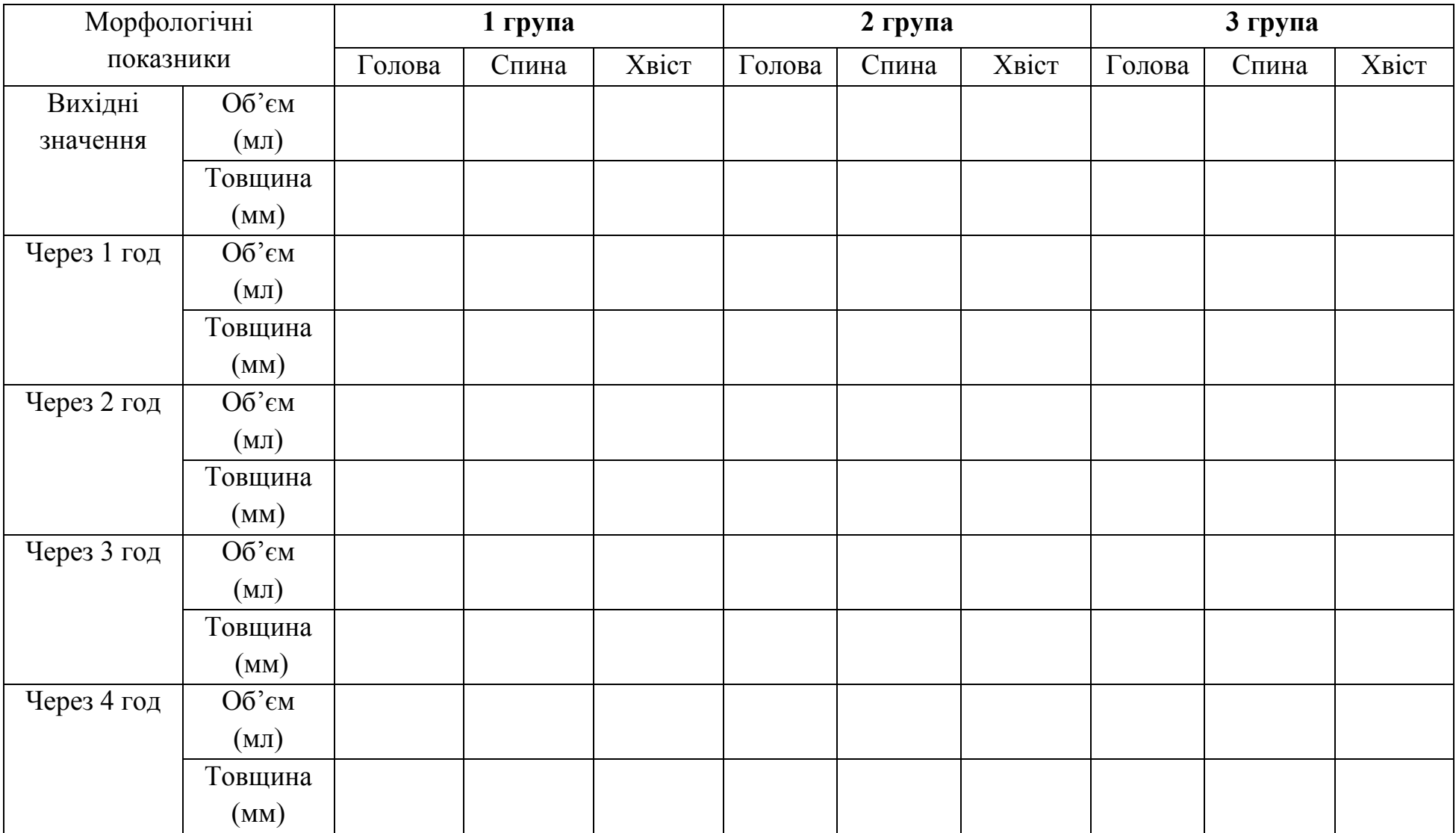

2. На основі отриманих результатів таблиці 1 розрахувати приріст об'єму у % до вихідних значень (формула 1) та антиексудативну активність (формула 2) для кожного фармакологічного препарату (Долгіт-крем, мазь Віола) відносно контролю. Отриманні результати обчислення приросту об'єму і антиексудативної активності внести до таблиці 4 (зразок оформлення таблиці в додатку, див табл. 1).

Таблиня 4

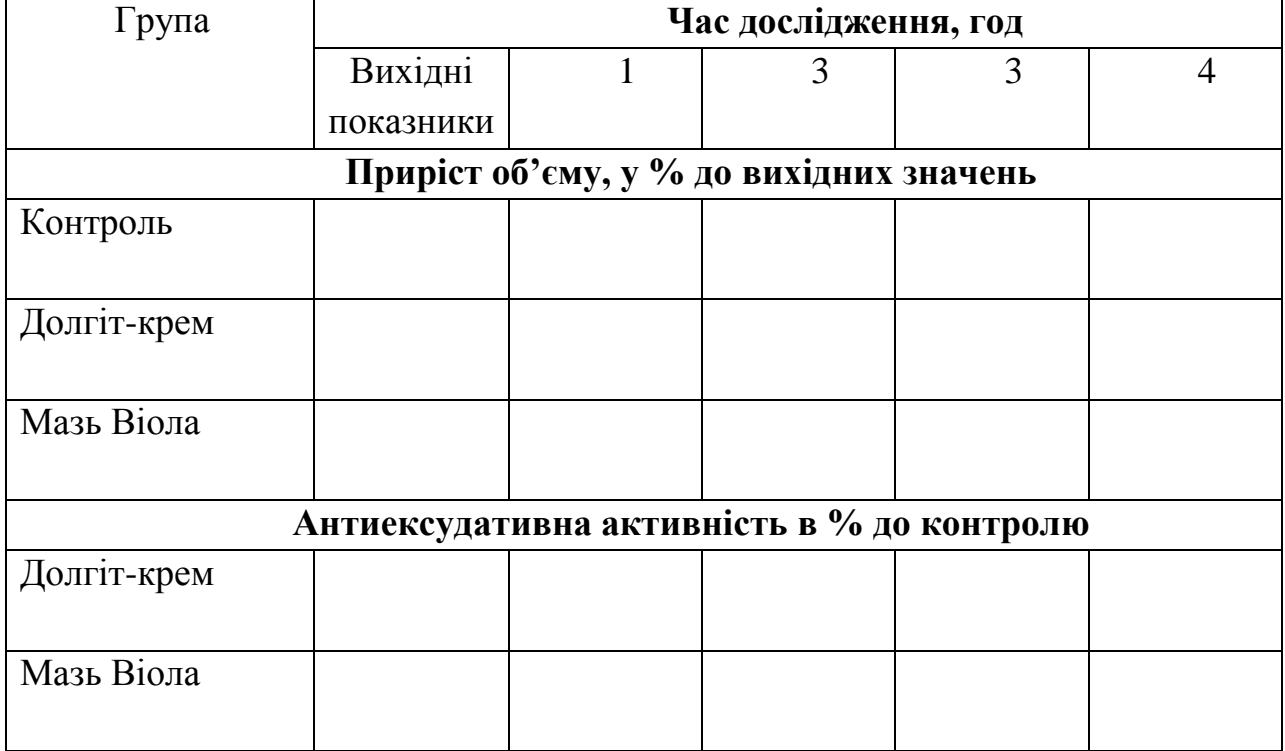

#### **Протизапальна активність дослідних зразків лікарських засобів**

3. Параметри товщини уражених кінцівок щурів до ведення флогогену та після розвитку запалення (на 1, 2, 3 та 4 годину) статистично обробити з використанням дисперсійного аналізу Oneway (ANOVA), де довірчий інтервал при рівні значимості Р≤0,05, що гарантує вірогідність результатів з імовірністю 95 %.

4. Статистично обробленні результати товщини уражених кінцівок щурів кожної групи представити графічно в % по відношенню до вихідних значень (зразок оформлення рисунка в додатках, див. рис. 1, 2).

Рис. 2. Динаміка зміни товщини уражених кінцівок тварин, в % по відношенню до вихідних значень, де р < 0,05 (порівняно з контрольною групою)

#### 5. Оформити висновки:

А) Назвати (перелічити) основні зовнішні ознаки запалення?

Б) Що таке зимозан? Які зміни викликає зимозан за умов субплантарного введення експериментальним тваринам.

В) Опишіть метаболізм арахідонової кислоти по ліпооксигеназному шляху перетворення.

Г) Яка з дослідних зразків мазі, на моделі зимозанового запалення, проявляла найбільш виражений антиексудативний ефект? Чим це обумовлено?

### **Лабораторна робота № 3**

### **Дослідження протизапальних властивостей лікарських препаратів на моделі алілізотіоціанат-індукового запалення**

*Мета заняття:* змоделювати алілізотіоціанат-індукований запальний процес, дослідити закономірності його розвитку за умов лікування до ведення флогогену та після ведення запального агенту, порівняти терапевтичний ефект різних лікарських засобів.

*Матеріали та обладнання*: алілізотіоціанат, штангельциркуль, плетизмометр, білі щурі лінії Вістар, Долгіт крем, 2 % мазь анестезину, аналітичні ваги, шпатель, мірна ємність, інсуліновий шприц.

*Зміст лабораторного заняття*: Протизапальну дію мазей оцінюють на моделі алілізотіоціанат-індукованого запалення шляхом субплантарного введення 30 мкл розчину АІТЦ (100 мкг/кінцівку) у 1,2-пропіленгліколі під плантарний апоневроз задньої кінцівки щурів.

| Групи тварин                                                            |               |                 |                 |                |  |  |  |
|-------------------------------------------------------------------------|---------------|-----------------|-----------------|----------------|--|--|--|
| 1 група $(n=3)$                                                         | $2$ група     | $3$ група (n=3) | 4 група $(n=3)$ | $5$ група      |  |  |  |
|                                                                         | $(n=3)$       |                 |                 | $(n=3)$        |  |  |  |
| Контрольна                                                              | Дослідна,     | Дослідна,       | Дослідна,       | Дослідна,      |  |  |  |
| (6e <sub>3</sub> )                                                      | отримує       | отримує         | отримує         | отримує        |  |  |  |
| базисного                                                               | профілактичні | аплікації       | профілактичн    | аплікації      |  |  |  |
| лікування)                                                              | аплікації     | Долгіт-крему    | і аплікації     | Анестезину     |  |  |  |
|                                                                         | Долгіт-крему  | після ін'єкції  | Анестезину з    | після ін'єкції |  |  |  |
|                                                                         | з подальшим   | флогогену.      | подальшим       | флогогену      |  |  |  |
|                                                                         | лікуванням    |                 | лікуванням      |                |  |  |  |
| Оцінку результатів експериментального дослідження проводять на підставі |               |                 |                 |                |  |  |  |
| динаміки зміни товщини та об'єму уражених кінцівок дослідних щурів у    |               |                 |                 |                |  |  |  |
| порівнянні з вихідними даними.                                          |               |                 |                 |                |  |  |  |

**Схема експерименту**

### **Хід роботи**

1. Дослідити динаміку зміни об'єму уражених кінцівок тварин до введення флогогену і після розвитку запалення на 1, 2, 3 та 4 годину від початку експерименту, данні внести до таблиці 5.

## **Морфологічні показники (об'єм та товщина) уражених кінцівок тварин**

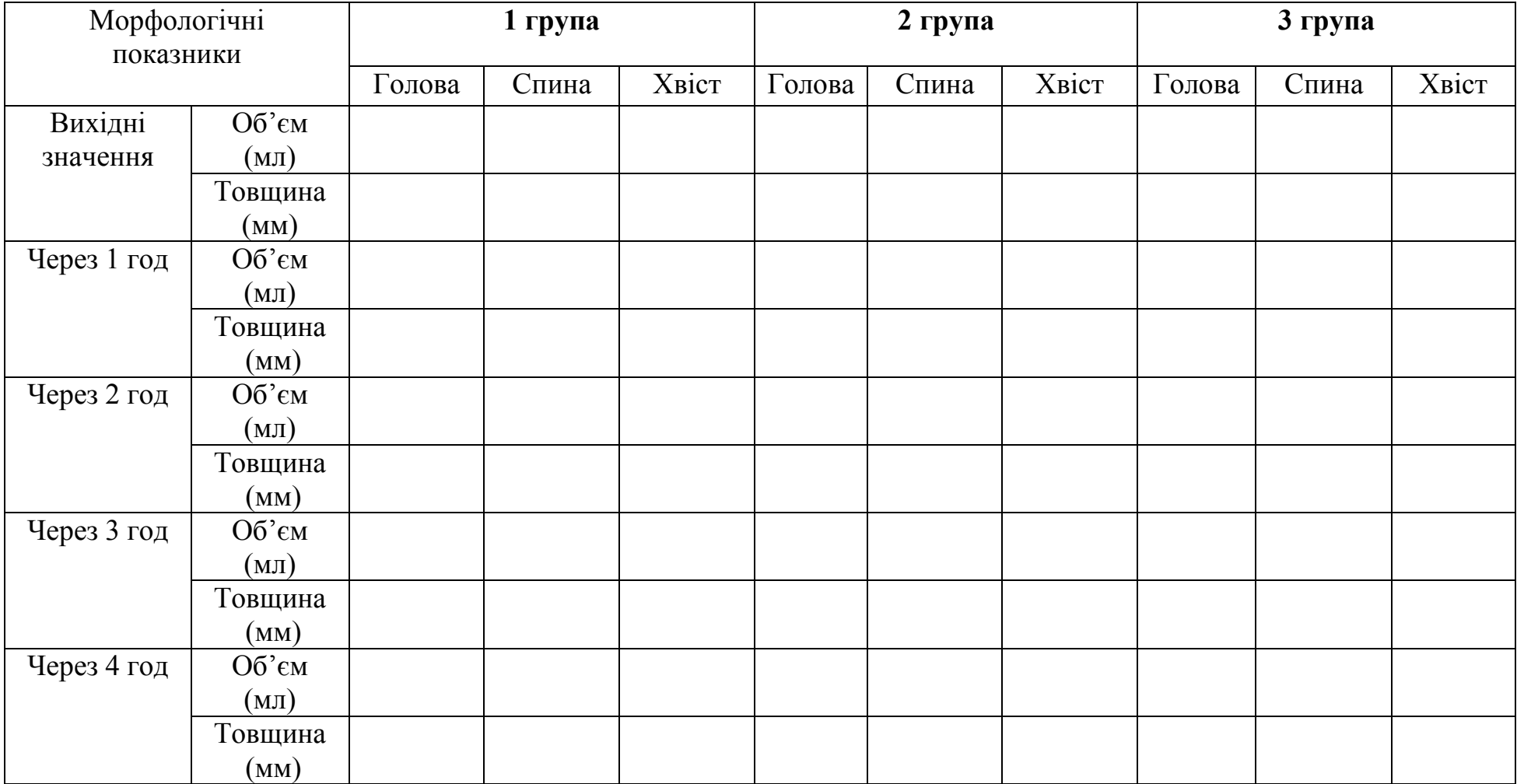

1. Отримані результати дослідження приросту об'єму уражених кінцівок тварин розрахувати за формулою 1 (див. лаб. роб 1) та внести в таблицю 3.

2. Розрахувати антиексудативну активність відносно контролю (формула 2) та внести результати до таблиці 6 (зразок оформлення таблиці в додатку, див табл. 1).

Таблиця 6

#### **Протизапальна активність дослідних зразків лікарських засобів**

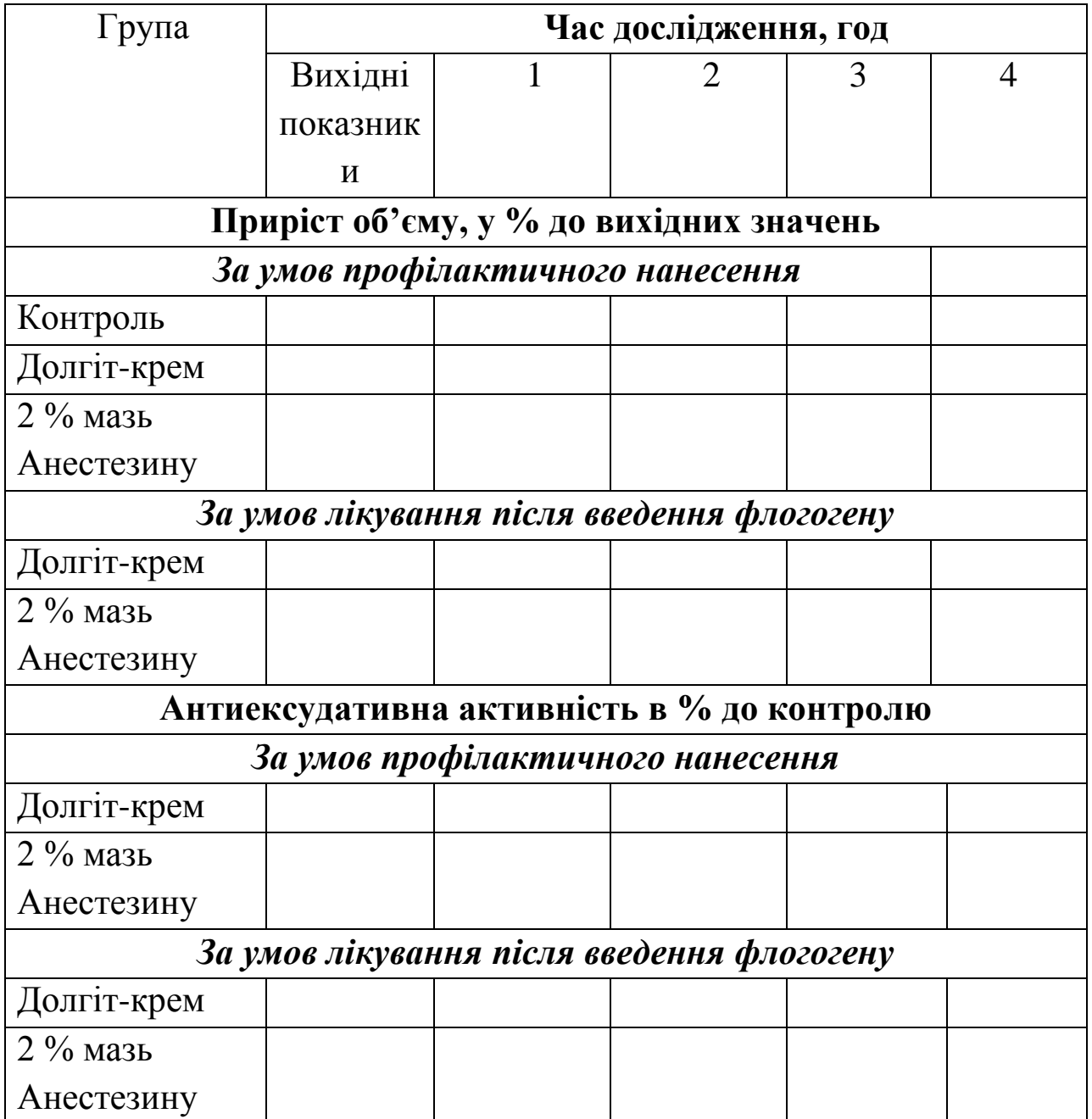

3. Параметри товщини уражених кінцівок щурів до ведення флогогену та після розвитку запалення (на 1, 2, 3 та 4 годину) статистично обробити з використанням дисперсійного аналізу Oneway (ANOVA), де довірчий інтервал при рівні значимості Р≤0,05, що гарантує вірогідність результатів з імовірністю 95 %.

4. Статистично оброблені результати ТОВЩИНИ уражених кінцівок щурів кожної групи представити графічно в % по відношенню до вихідних значень (зразок оформлення рисунка в додатках, див. рис. 1, 2).

Рис. 3. Динаміка зміни товщини уражених кінцівок тварин, в % по відношенню до вихідних значень, де р < 0,05 (порівняно з контрольною групою)

#### 3. Оформити висновки:

А) Що таке іонні канали TRP - рецепторів? Де вони локалізовані в організмі?

Б) Який механізм дії агоністів та антагоністів іонних каналів TRP рецепторів?

В) Обгрунтуйте, яким чином субплантарне введення алілізотіоціанату викликає розвиток запального процесу?

Г) В якій групі тварин, згідно з Вашими дослідженнями, відзначалась найкраща тенденція зменшення об'єму уражених кінцівок? Чим це обумовлено?

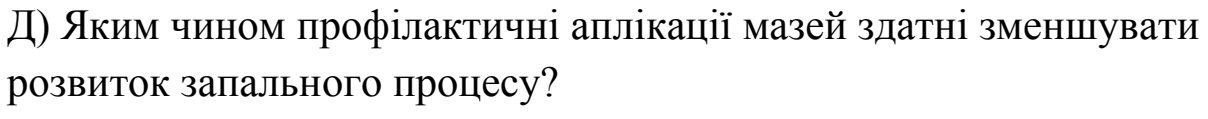

 $\overline{\phantom{a}}$ 

 $\overline{\phantom{a}}$ ▃ 

J.

### **Лабораторна робота № 4. Дослідження аналгетичної активності в тесті «гаряча пластина»**

*Мета заняття:* дослідити та порівняти знеболюючу дію різних лікарських засобів (гелів, мазей, кремів) за умов трансдермального введення.

*Матеріали та обладнання:* білі миші вагою 40 - 50 г, пристрій «гаряча пластина», досліджуванні зразки ЛЗ, секундомір.

*Зміст лабораторного заняття*: Експеримент проводять на статевозрілих білих мишах - самцях, які поділенні на чотири групи по три тварини в кожній групі.

Для визначення аналгетичної активності на моделі термічного подразнення експериментальним тваринам наносять дослідні зразки мазі за різні проміжки часу до початку експерименту і по черзі поміщають їх на пластину, нагріту до 55°С (Hot plate-метр, Columbus Instruments, США).

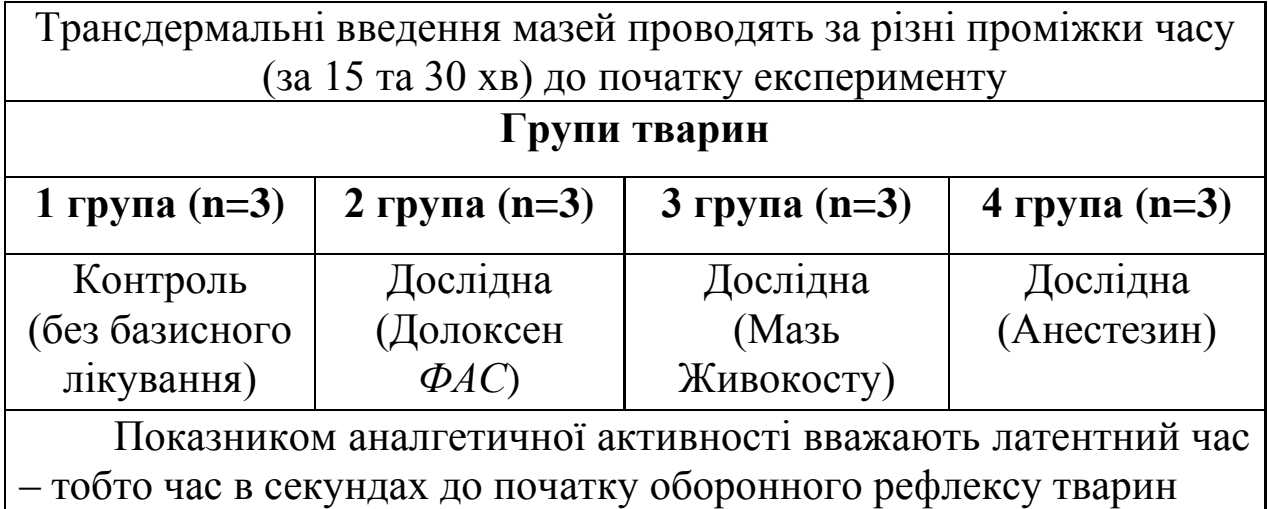

#### **Схема експерименту**

#### **Хід роботи**

1. Дослідити аналгетичну активність обраних зразків мазей в тесті «гаряча пластина» за умов аплікації за 15 та 30 хвилин до початку експерименту. Результати дослідження внести до таблиці 7. Для кожної групи тварин розрахувати середнє арифметичне значення та відсоткове співвідношення показників дослідних груп до показників контрольної групи.

### Таблиця 7

## **Аналгетична активність досліджуваних зразків мазей в тесті «гаряча пластина»**

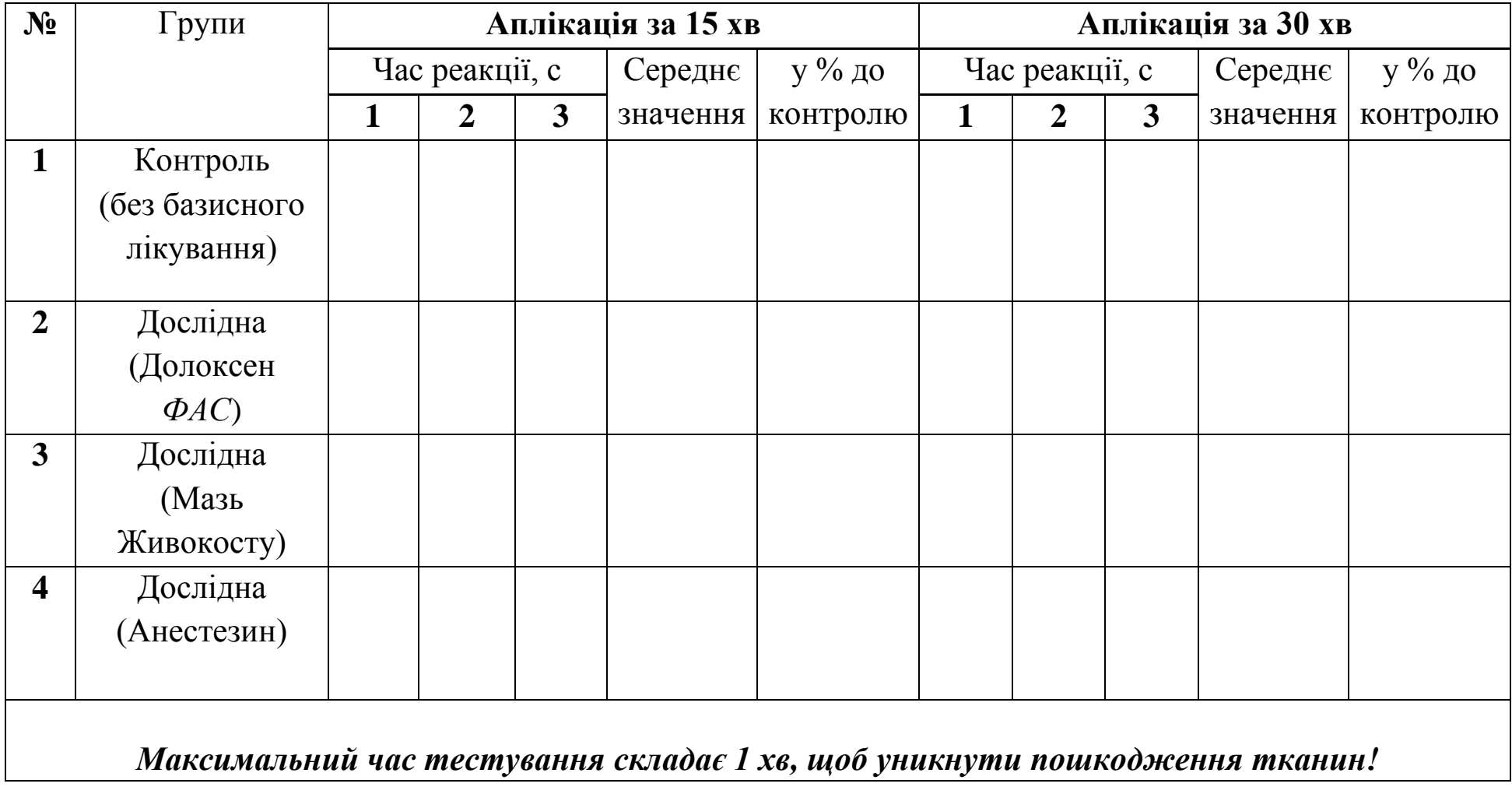

#### 2. Оформити висновки:

А) Що таке ноцицептори? Структура ноцицепторів.

Б) Назвіть центри болю та їх локалізацію в організмі.

В) Для визначення якої аналгетичної активності використовується тест «гаряча пластина»?

Г). Яка із досліджуваних зразків мазей проявляла найбільш виражений аналгетичний ефект? З чим це пов'язано? Обгрунтуйте.

### **Лабораторна робота № 5. Дослідження аналгетичної активності в тесті «гаряча вода».**

*Мета заняття:* дослідити та порівняти аналгетичну дію різних лікарських засобів (гелів, мазей, кремів) за умов трансдермального введення.

*Матеріали та обладнання:* білі щурі лінії Вістар вагою 180 - 200 г, водний термометр, скляний стакан, досліджуванні зразки лікарських засобів, секундомір.

*Зміст лабораторного заняття*: Експеримент проводять на статевозрілих білих щурах лінії Вістар, які поділенні на чотири групи по три тварини в кожній групі.

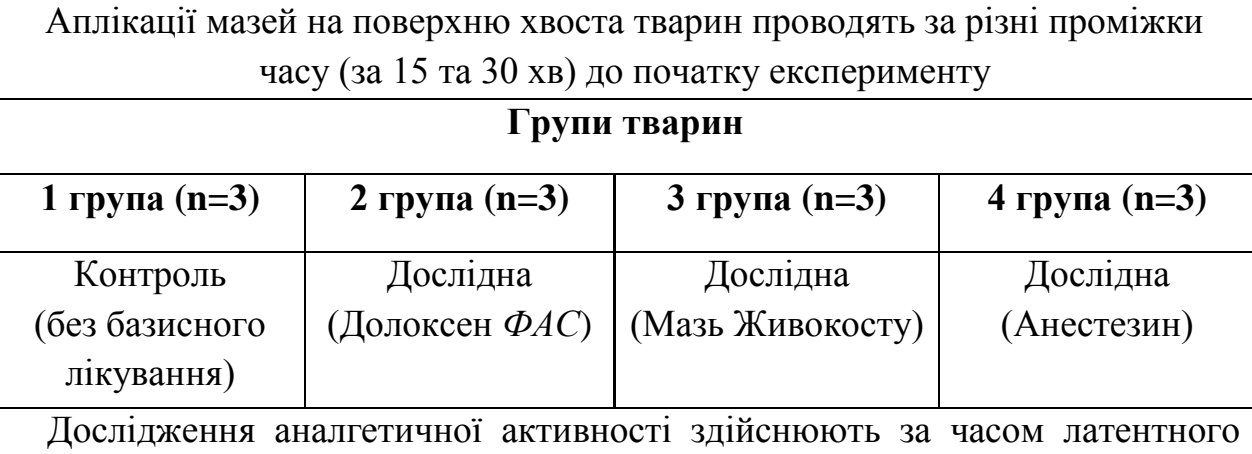

#### **Схема експерименту**

періоду початкового порогу больової чутливості у тварин під впливом ноцицептивного подразника: (гаряча вода t=50°С) з урахуванням латентного періоду відповідної реакції в секундах (витягування хвоста з гарячої води)

### **Хід роботи**

1. Дослідити аналгетичну активність обраних зразків мазей в тесті «гаряча вода» за умов аплікації за 15 та 30 хвилин до початку експерименту. Результати дослідження внести до таблиці 8. Для кожної групи тварин розрахувати середнє арифметичне значення та відсоткове співвідношення показників дослідних груп до показників контрольної групи.

### Таблиця 8

## **Аналгетична активність досліджуваних зразків мазей в тесті «гаряча вода»**

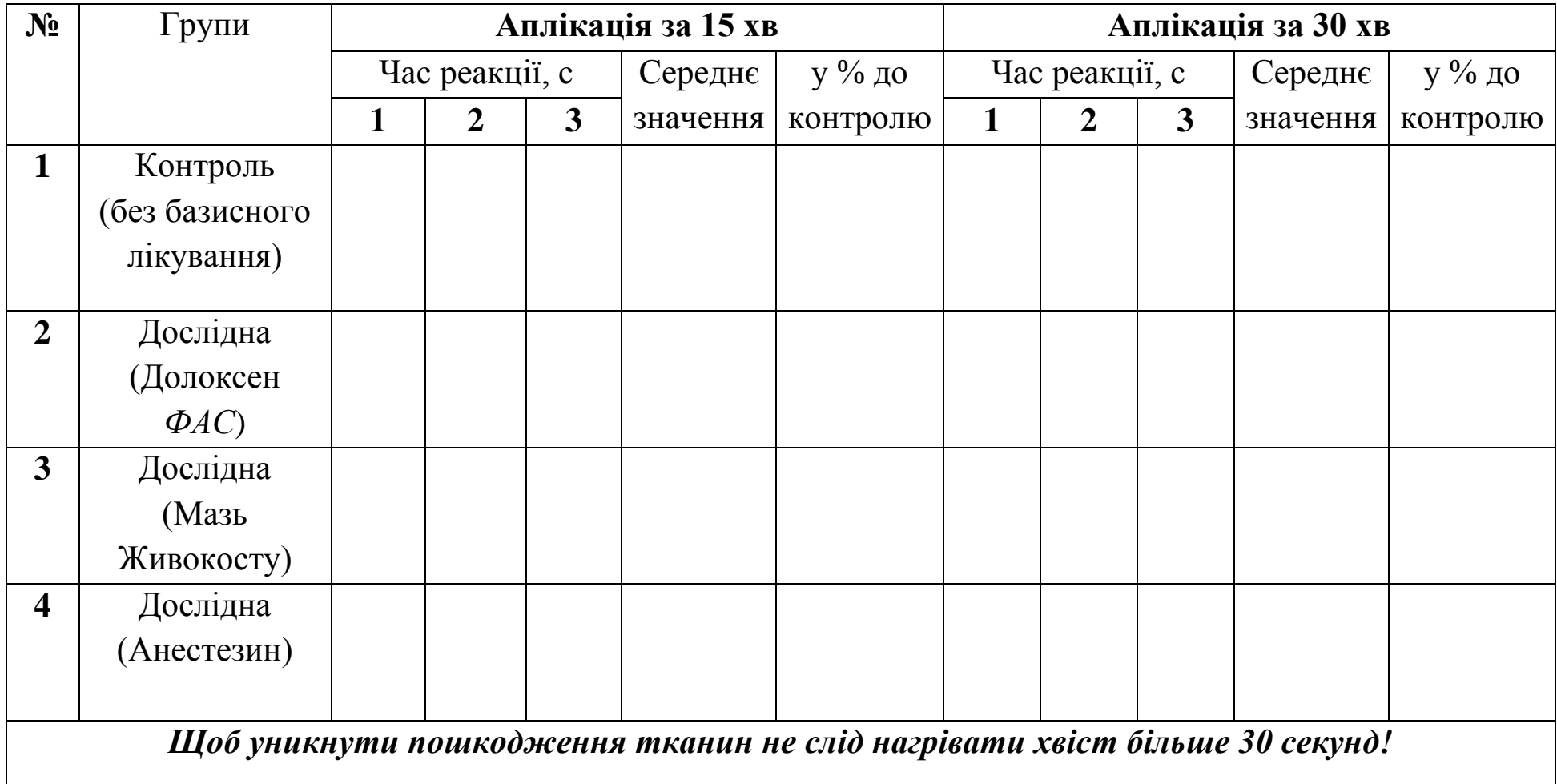

#### 2. Оформити висновки:

А) Що таке антиноцицептивна система та за яку функцію вона вілповілає?

Б) На якому рефлексі заснований тест «теплова імерсія хвоста»?

В) Яка із досліджуваних зразків мазей проявляла найбільш виражений аналгетичний ефект в тесті «гаряча вода»? З чим це  $\mu$ он'язано?

Г) В якому з термічних тестів, («гаряча вода», чи «гаряча пластина») відзначалась найкраща динаміка знеболювання обраними зразками мазі? Що цьому сприяло? Обґрунтуйте.

### **Лабораторна робота № 6. Дослідження аналгетичної активності у «капсаїциновому» тесті**

*Мета заняття:* встановити та порівняти аналгетичну активність дослідних зразків мазі в «капсаїциновому» тесті при аплікації засобів за різні проміжки часу до початку експерименту.

*Матеріали та обладнання*: статевозрілі миші, капсаїцин, досліджуванні зразки мазі, інсуліновий шприц, аналітичні ваги, шпатель, мірна ємність, прозорий бокс для тварин, секундомір.

*Зміст лабораторного заняття*: Біль у експериментальних тварин викликають субплантарним введенням 20 мкл (6 мкг/кінцівку) розчину капсаїцину у 1,2-пропіленгліколі.

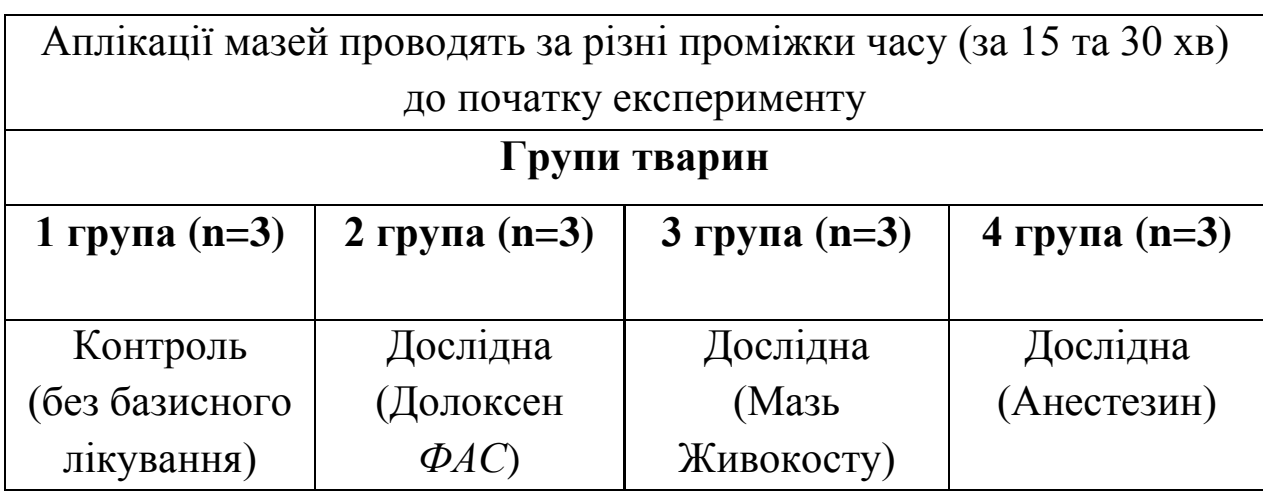

**Схема експерименту**

За піддослідною твариною спостерігають протягом 5 хвилин, фіксуючи час витрачений твариною на облизування ураженої кінцівки. Інтенсивність больової реакції оцінюють за тривалістю патернів облизування (в секундах)

Аналгетичну активність лікарських засобів в хімічному тесті на біль представляють у вигляді середнього латентного часу в групі та в залежності від відсоткового пригнічення больовий реакції (ПБР), яка розраховується за формулою:

$$
\Pi BP = \frac{(T_{\text{KORTP}} - T_{\text{QOCL}})}{T_{\text{KORTP}}}
$$
 \* 100 (формyna 3)

де Т - час больової реакції.

#### **Хід роботи**

1. Дослідити аналгетичну активність досліджуваних зразків мазей в капсаїциновому тесті, за умов аплікації за 20 та 30 хвилин до початку експерименту. Для кожної групи тварин розрахувати середнє арифметичне значення та поріг больової реакції. Результати дослідження внести до таблиці 9**.**

Таблиця 9

## **Аналгетична активність досліджуваних зразків мазей в капсаїциновому тесті**

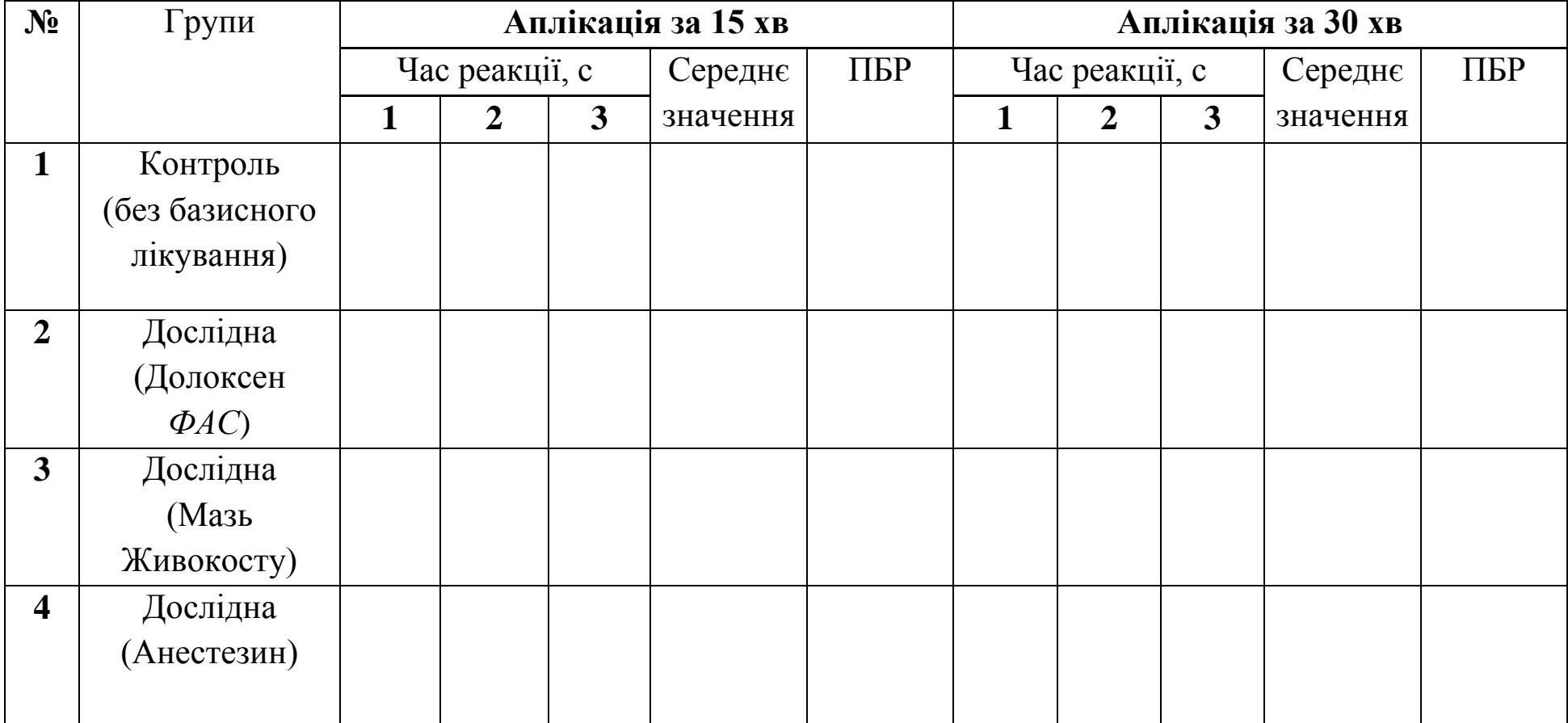

#### 2. Оформити виводи.

А) Назвіть модулятори TRPV1 рецептора. В яких процесах приймають участь модулятори TRPV1 рецептора?

Б) Назвіть модулятори TRPA1 рецептора. В яких процесах приймають участь модулятори TRPA1 рецептора?

В) Опишіть механізм дії капсаїцину при субплантарному ведені його піддослідним тваринам.

Г) В яких групах тварин відзначалась найкраща динаміка пригнічення больової реакції. З чим це пов'язано? Обгрунтуйте.

### **Лабораторна робота № 7. Дослідження аналгетичної активності різних лікарських форм в формаліновому тесті**

*Мета заняття:* дослідити знеболюючу дію різних лікарських препаратів (гелів, мазей, кремів) за умов трансдермального введення в формаліновому тесті.

*Матеріали та обладнання:* білі миші вагою 40 - 50 г, формалін, шприц, досліджуванні зразки лікарських засобів, секундомір.

*Зміст лабораторного заняття*: Больове відчуття у експериментальних тварин індукують субплантарним введенням 20 мкл 2 % розчину формаліну у 0,9% розчині NaCl.

| Аплікації мазей проводять за різні проміжки часу (за 15 та 30 хв)       |                        |                                      |                      |                     |  |  |
|-------------------------------------------------------------------------|------------------------|--------------------------------------|----------------------|---------------------|--|--|
| до початку експерименту                                                 |                        |                                      |                      |                     |  |  |
| Групи тварин                                                            |                        |                                      |                      |                     |  |  |
| 1 група $(n=3)$                                                         | 2 група $(n=3)$        |                                      | $3$ група (n=3)      | 4 група $(n=3)$     |  |  |
| Контроль                                                                | Дослідна               |                                      | Дослідна             | Дослідна            |  |  |
| (без базисного                                                          | (Долоксен $\Phi A C$ ) |                                      | (Мазь Живокосту)     | (Анестезин)         |  |  |
| лікування)                                                              |                        |                                      |                      |                     |  |  |
| За піддослідною твариною спостерігають протягом двох фаз больової       |                        |                                      |                      |                     |  |  |
| реакції (по 5 хвилин в кожній фазі) фіксуючи час витрачений твариною на |                        |                                      |                      |                     |  |  |
| облизування ураженої кінцівки.                                          |                        |                                      |                      |                     |  |  |
|                                                                         |                        |                                      |                      |                     |  |  |
| $I - \phi$ aза                                                          |                        | $II - \phi$ аза                      |                      |                     |  |  |
| Розпочиналась                                                           | після                  | введення                             | Розпочинається через | <b>20</b><br>ХВИЛИН |  |  |
| формаліну і триває протягом 5 хв                                        |                        | після ін'єкції та триває - 10 хвилин |                      |                     |  |  |

**Схема експерименту**

### **Хід роботи**

1. Дослідити аналгетичну активність досліджуваних зразків мазей в I та II – фазах формалінового болю, за умов аплікації за 20 та 30 хвилин до початку експерименту. Для кожної групи тварин розрахувати середнє арифметичне значення та поріг больової реакції за формулою 3. Результати дослідження внести до таблиці 10.

## **Аналгетична активність лікарських засобів в формаліновому тесті**

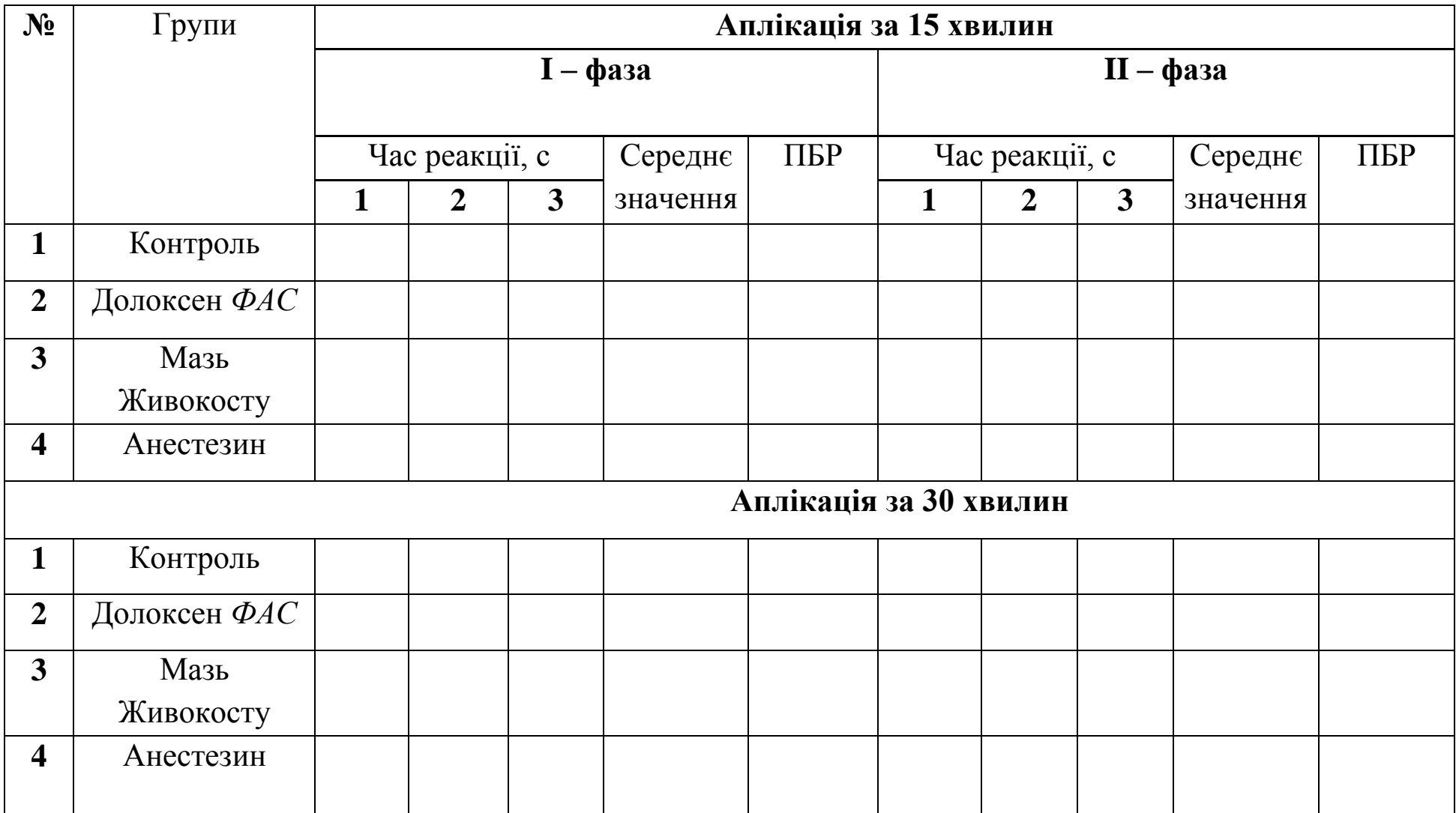

#### 2. Оформити висновки:

А). На основі отриманих результатів, вкажіть, який з обраних лікарських засобів проявляв найбільш виражену тенденцію до знеболення уражених кінцівок мишей в I та II фазах.

Б) Опишіть механізм больової реакції викликаного субплантарним веденням 2 % розчину формаліну.

В) До якого класу відносяться лікарські засоби, які здатні зменшувати поріг больової реакції в І фазі формалінового болю?

Г) До якого класу відносяться лікарські засоби, які здатні зменшувати поріг больової реакції в II фазі формалінового болю?

### **Лабораторна робота № 8. Визначення середньо летальної (ЛД50) та токсичної (ТД50) доз за методом Спірмена-Кербера**

*Мета заняття:* дослідити токсичну дію мазі на основі густого екстракту імбиру за умов трансдермального введення.

*Матеріали та обладнання:* білі щурі лінії Вістар, ножиці, мазь на основі екстракту імбиру, одноразові піпетки, досліджуваний зразок мазі.

*Зміст лабораторного заняття***:** Дослідження токсичності мазі на основі екстракту імбиру проводяться на здорових статевозрілих білих щурах масою тіла 170-190 г, які пройшли карантин в умовах віварію протягом 14 діб. Кожна експериментальна група має складатися з 6 тварин.

Гостру токсичність досліджуваного препарату проводять при одноразовому нашкірному нанесенні в дозах 30, 90, 150, 210, 270, 330, 390, 450 мг/ кг. Для цього у щурів вистригають близько 10 % площі поверхні тіла, після чого одноразово наносять скляною паличкою тонким шаром лікарський засіб та рівномірно розподіляють по всій поверхні.

Токсичність при повторних введеннях досліджують впродовж 14 діб. Введення препарату проводили один раз на добу (вранці). Підрослу в області нанесення препаратів шерсть видаляли кожні 7 днів. Спостереження за загальним станом і поведінкою тварин проводили протягом двох тижнів, враховували зовнішній стан тварин, особливості поведінки, інтенсивність і характер рухів, стан волосяного покриву і слизових оболонок.

Для обробки отриманих результатів та визначення середньолетальної  $(\Pi \mathcal{A}_{50})$  та токсичної  $(\Pi \mathcal{A}_{50})$  доз використовували метод Спірмена-Кербера.

 $M = M - d * (P_{1-}0,5)$  (формула 4)

M – середня доза ефекту

М – мінімальна d, яка викликає ефект у 100 %

d – різниця між дозами

P1 - сумарна частка реагуючих на дози індивідів.

$$
Sm = d * \sqrt{2P_2 - P_1^2 - P_1 - 1/12}
$$
 (формyna 5)

Sm – середнє квадратичне відхилення;

 $P<sub>2</sub>$  – сума ряду накопичених часток реагуючих на дози індивідів.

$$
m = \frac{Sm}{\sqrt{n}} \qquad \text{(формyna 6)}
$$

m – відхилення від середнього значення

#### **Хід роботи**

1. Розрахувати летальну дозу (ЛД<sub>50</sub>) для дослідних груп тварин за формулою 4, 5, 6 та внести в таблицю 11.

Таблиця 11

### **Гостра токсичність (ЛД50) дослідного зразку мазі за умов трансдермального введення**

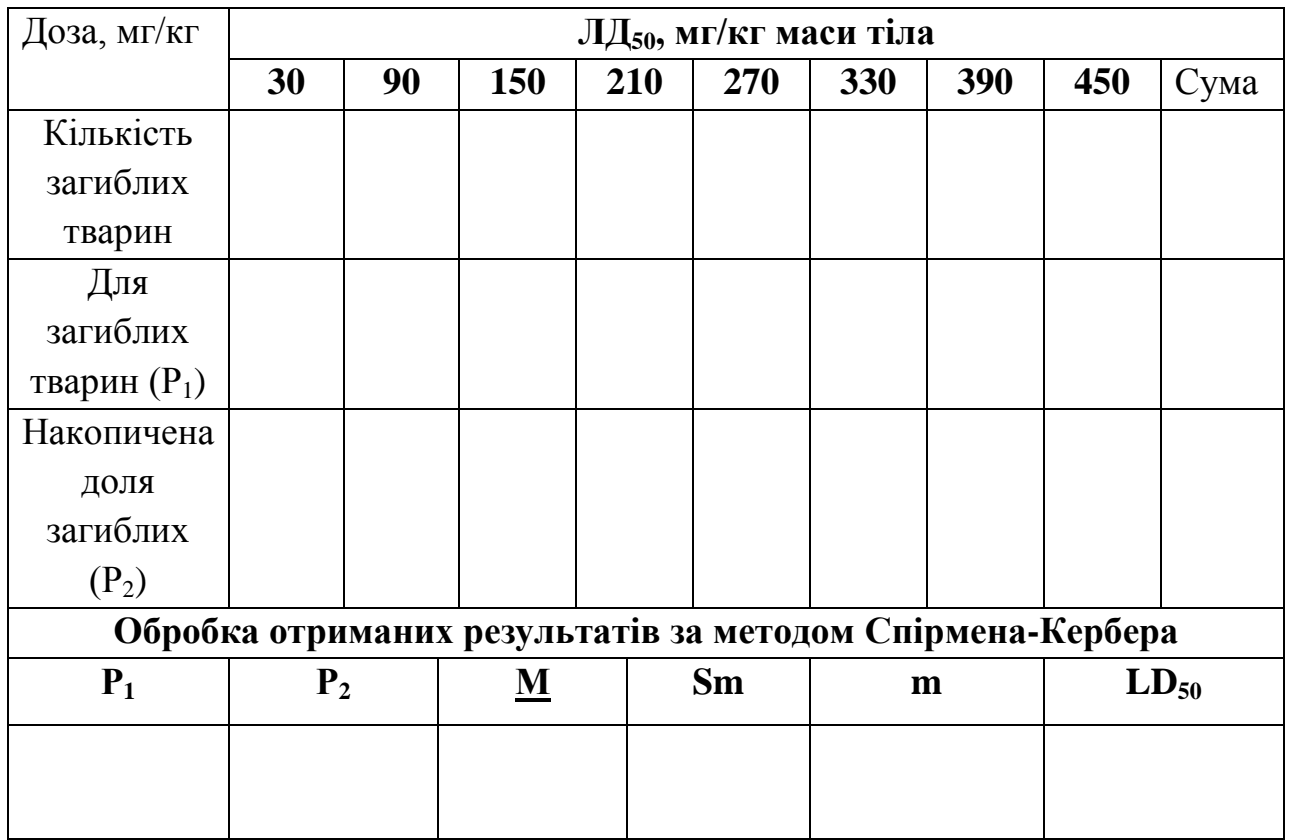

2. Розрахувати середньотоксичну дозу (ТД<sub>50</sub>) для дослідних груп тварин (таблиця 2) за формулою 4, 5, 6 та внести в таблицю 12.

### Токсична доза (ТД<sub>50</sub>) мазі Віолат за умов однократного трансдермального введення

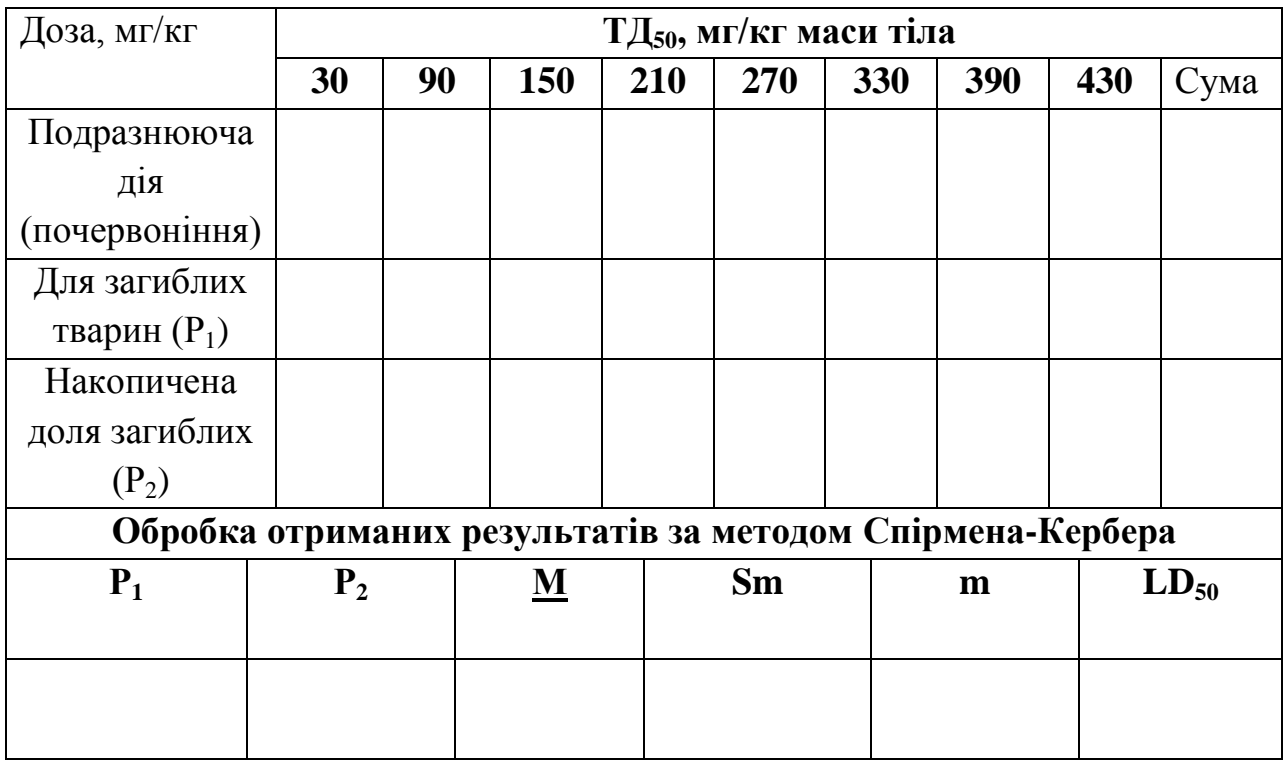

#### 3. Оформити висновки:

А) Що таке токсичність? Як проводять вимірювання токсичності?

Б) Дайте визначення терміну «токсична доза» та «токсична концентрація».

В) Назвіть основні параметри гострої токсичності.

В) Чому дорівнює середньо летальна доза (ЛД<sub>50</sub>) середньотоксична доза  $(T_0)$  дослідного зразку мазі за умов однократного трансдермального введення?

Г) Згідно результатів токсичної дії, яку концентрацію дослідного зразку мазі за умов трансдермального введення можна рекомендувати для подальших досліджень? Обґрунтуйте?

### **Лабораторна робота № 9. Визначення антидепресивних властивостей лікарських препаратів рослинного походження в тесті «Порсолт»**

*Мета заняття:* дослідити антидепресивні властивості деяких лікарських препаратів в тестах «Порсолт».

*Матеріали та обладнання:* білі щурі лінії Вістар, циліндричний скляний бак, обладнання відкрите поле.

*Зміст лабораторного заняття***:** Тест «Порсолт» («Вимушене плавання») дозволяє вивчити вираженість депресивного стану експериментальних тварин і антидепресивні властивості досліджуваних лікарських засобів.У дослідах на щурах використовували циліндричний скляний бак висотою 50 см, з внутрішнім діаметром 38 см, заповнений водою на висоту 38 см, температура води 22 ± 1 °С. Кожній тварині прикріпляли вантаж загальною вагою 10 % від маси тіла. Час тестування 3 хвилини.

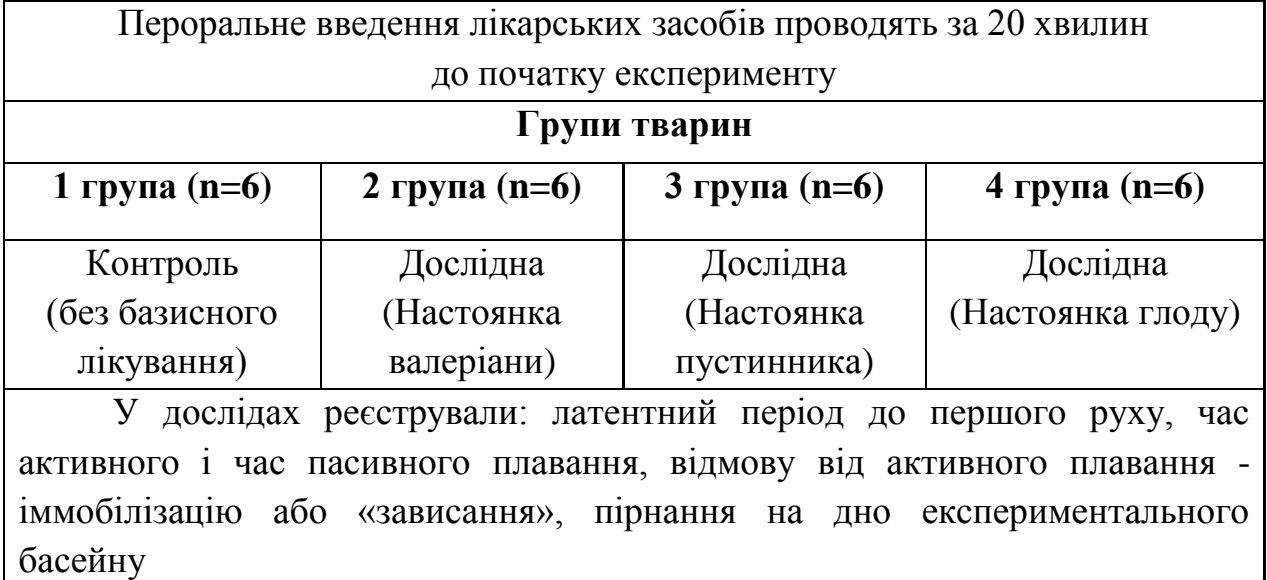

#### **Схема експерименту**

#### **Хід роботи**

1. Провести порівняльний аналіз антидепресивних властивостей дослідних зразків лікарських препаратів в тесті «Порсолт» та провести статистичну обробку отриманих результатів. Результати експериментів внести до таблиці 13.

Таблиця 13

## **Результати дослідження антидепресивного ефекту в тесті «Порсолт»**

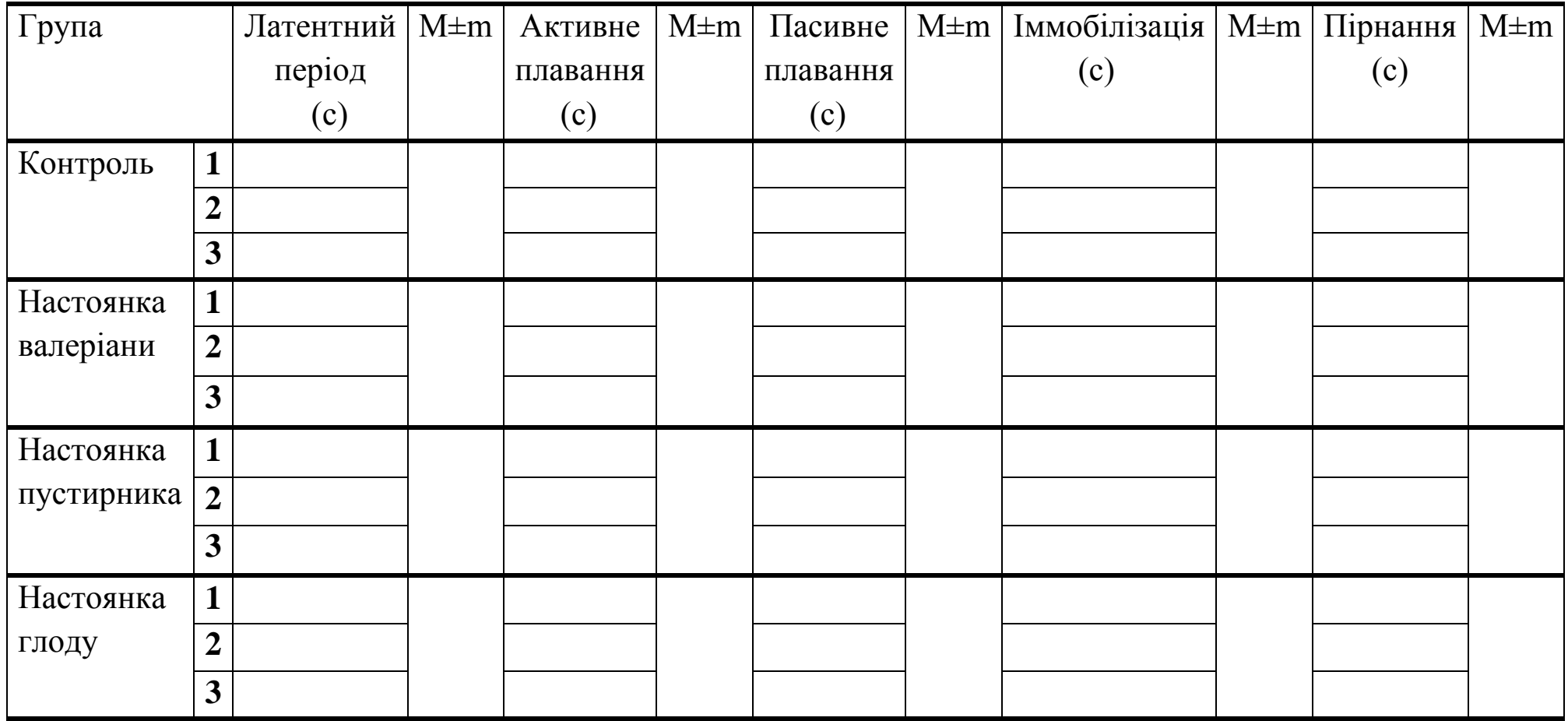

2. Статистично оброблені результати дослідження антидепресивних властивостей дослідних зразків препаратів представити графічно для кожного лікарського засобу у порівнянні з контрольною групою.

Таблиця 14

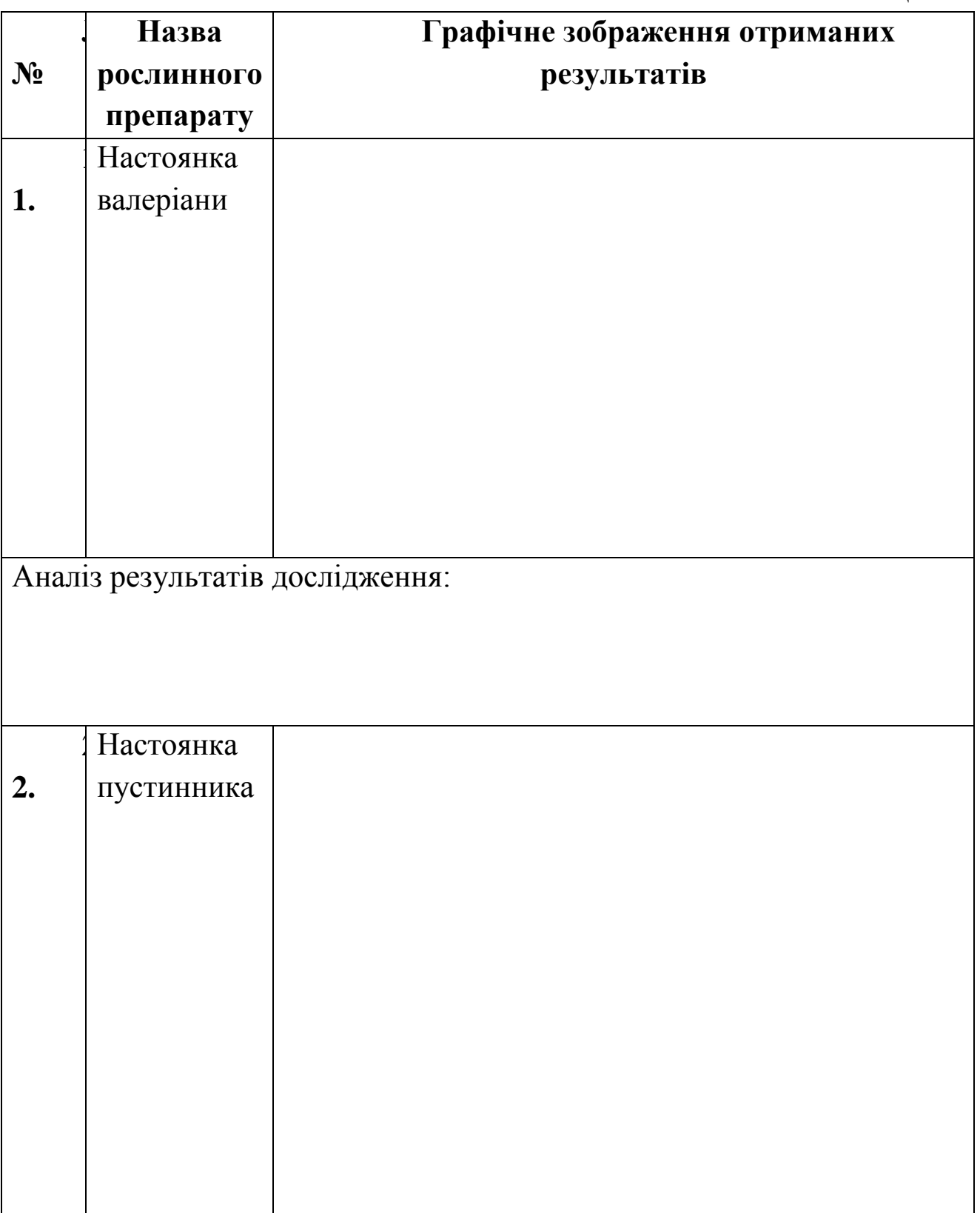

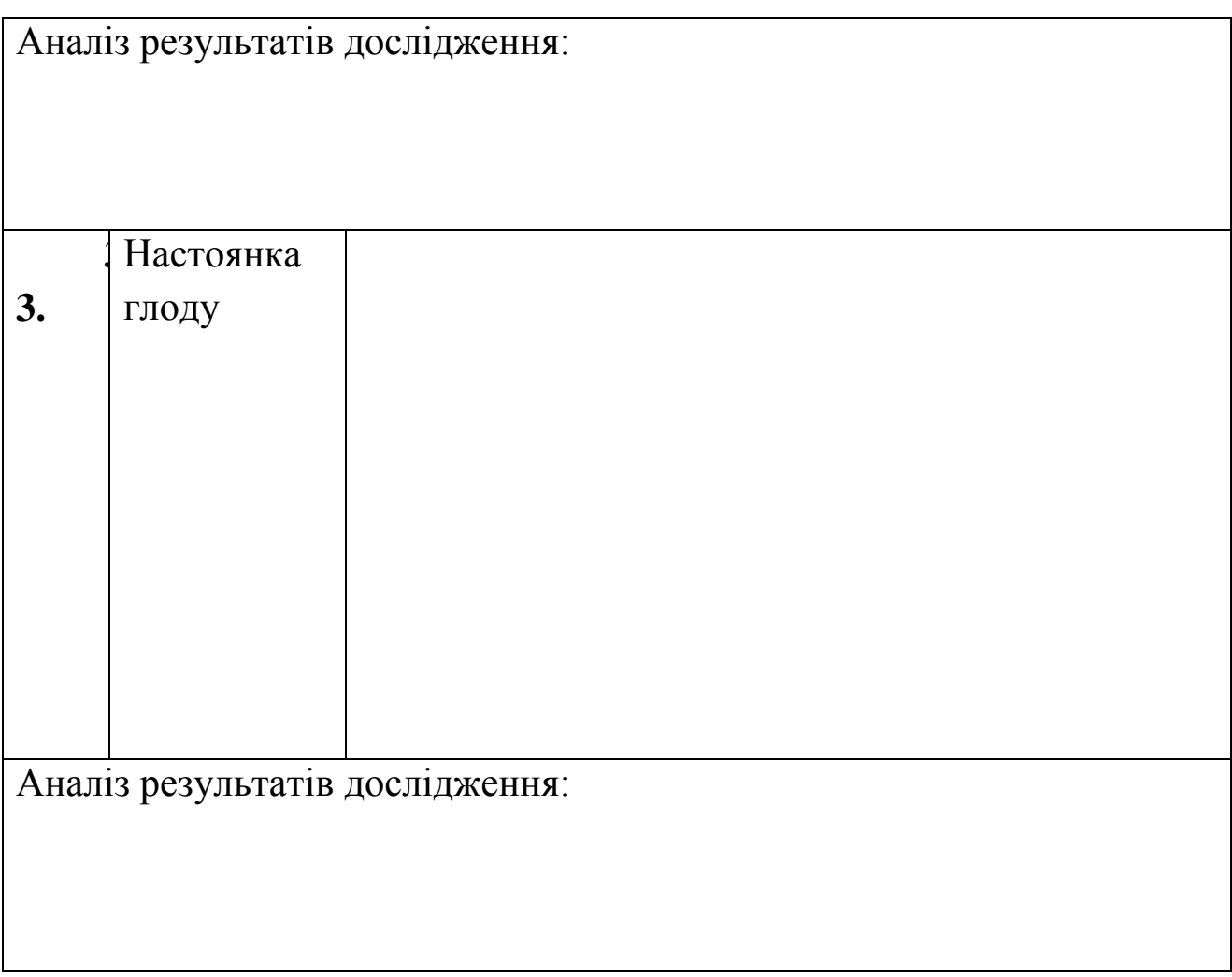

### 3. Оформлення висновку:

А) Який лікарський засіб, серед обраних зразків, проявляв найкращий антидепресивний ефект? В чому це проявлялось?

Б) Вкажіть склад допоміжних речовин, які входять до кожного досліджуваного зразку ЛЗ. Чи здатні допоміжні речовини впливати на очікуванні властивості препарату?

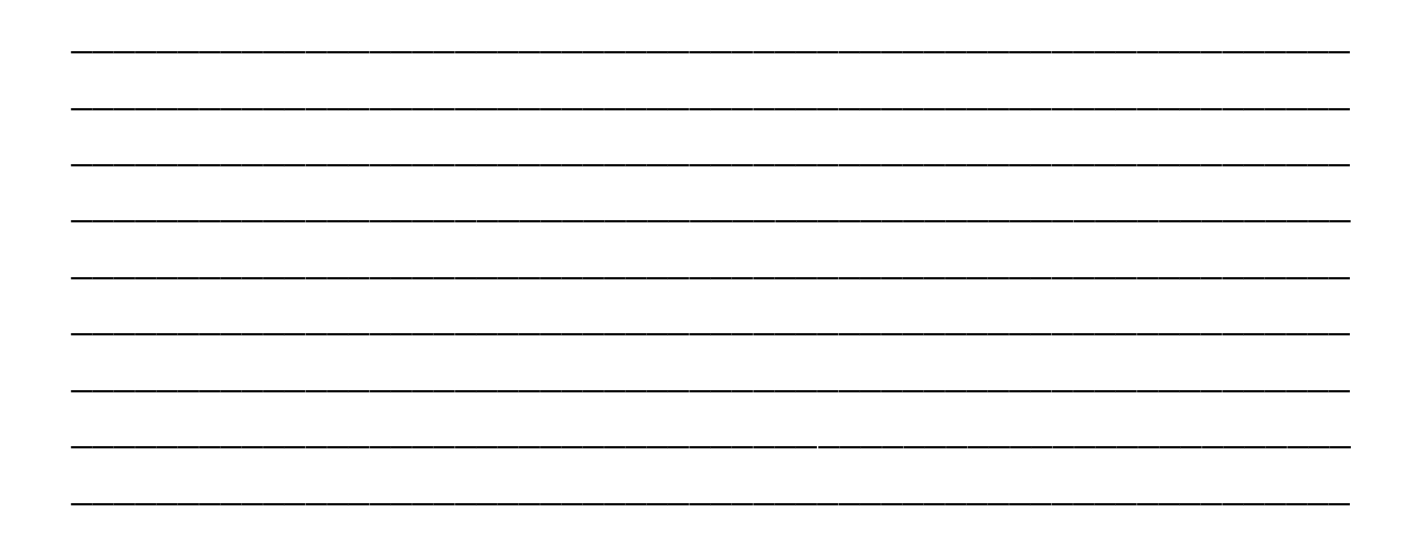

## **Лабораторна робота № 10. Визначення осмотичної резистентності еритроцитів крові щурів за дії фармакологічних препаратів (ксенобіотиків)**

*Мета роботи:* простежити за розвитком гемолізу еритроцитів під впливом розчину хлориду натрію різної концентрації в нормі та за умов ведення гідразина. Визначити максимальну і мінімальну границю резистентності еритроцитів до дії осмотичного фактора розчину хлориду натрію різної концентрації

*Матеріали та обладнання:* кров, штатив з пробірками, 1% розчин NaCl, фенілгідразін, дистильована вода. Приготувати з 1 % розчину NaCl та дистильованої води розчини наступних концентрацій: 0,8%; 0,7%, 0,6%; 0,5%; 0,4%, 0,3, 0,2% та

*Зміст лабораторного заняття***:** Для визначення осмотичної резистентності еритроцитів в серію пробірок розливають розчини хлориду натрію спадаючої концентрації від 0,9 % до 0,2 %. У кожну пробірку додати 20 мкл ретельно перемішаної крові щура та залишають на 60 хв при кімнатній температурі.

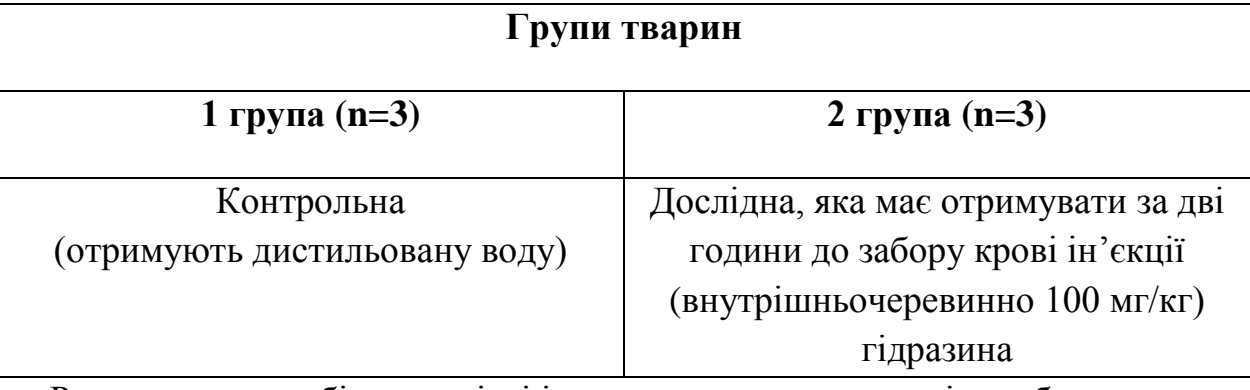

#### **Схема експерименту**

Розглядають пробірки в світлі і звертають увагу на ступінь забарвлення рідини, її прозорість, наявність осаду. Для детального встановлення руйнування еритроцитів проводимо дослідження розчину під мікроскопом

Осмотична резистентність еритроцитів - метод оцінки фізикохімічних властивостей еритроцитів, що полягає в дослідженні стійкості (резистентності) до різних впливів.

Концентрація NaCl у розчині, що оточує клітину, при якій починається гемоліз, є мірою так званої осмотичної резистентності (стійкості) еритроцитів. У гіпертонічних розчинах (360 мосмоль/л) еритроцити зморщуються, а в гіпотонічних (200 мосмоль/л) – відбувається їх руйнування – розрив оболонки й вихід гемоглобіну (гемоліз). Розчин 0,9 % хлориду натрію, як і плазма крові, є ізотонічним (280 мосмоль/л) (рис. 14).

Таблиця 15

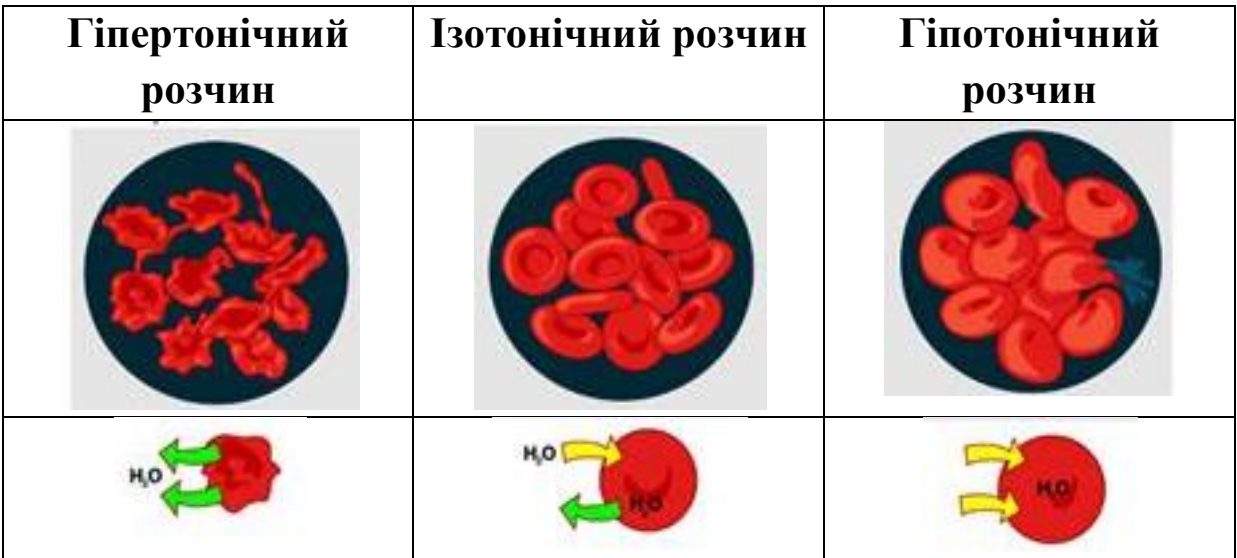

**Еритроцити за різної концентрації розчину NaCl**

#### **Хід роботи**

1. Дослідити осмотичну резистентності еритроцитів під впливом розчину хлориду натрію різної концентрації в нормі та за умов ін'єкційного ведення гідразина, результати досліджень внести до таблиці 2.

#### **Примітка:**

- При повному гемолізі розчин рівномірно забарвлений і абсолютно прозорий, що відзначається знаком (+).

- При частковому гемолізі на дні пробірки осідають найбільш стійкі еритроцити, частина ж еритроцитів руйнується і забарвлює розчин. При збовтуванні пробірки розчин мутніє (+ -).

- При відсутності гемолізу розчин стає безбарвним а всі еритроцити осідають на дно, що відзначають знаком мінус (-).

## **Визначення осмотичної резистентності еритроцитів крові щурів**

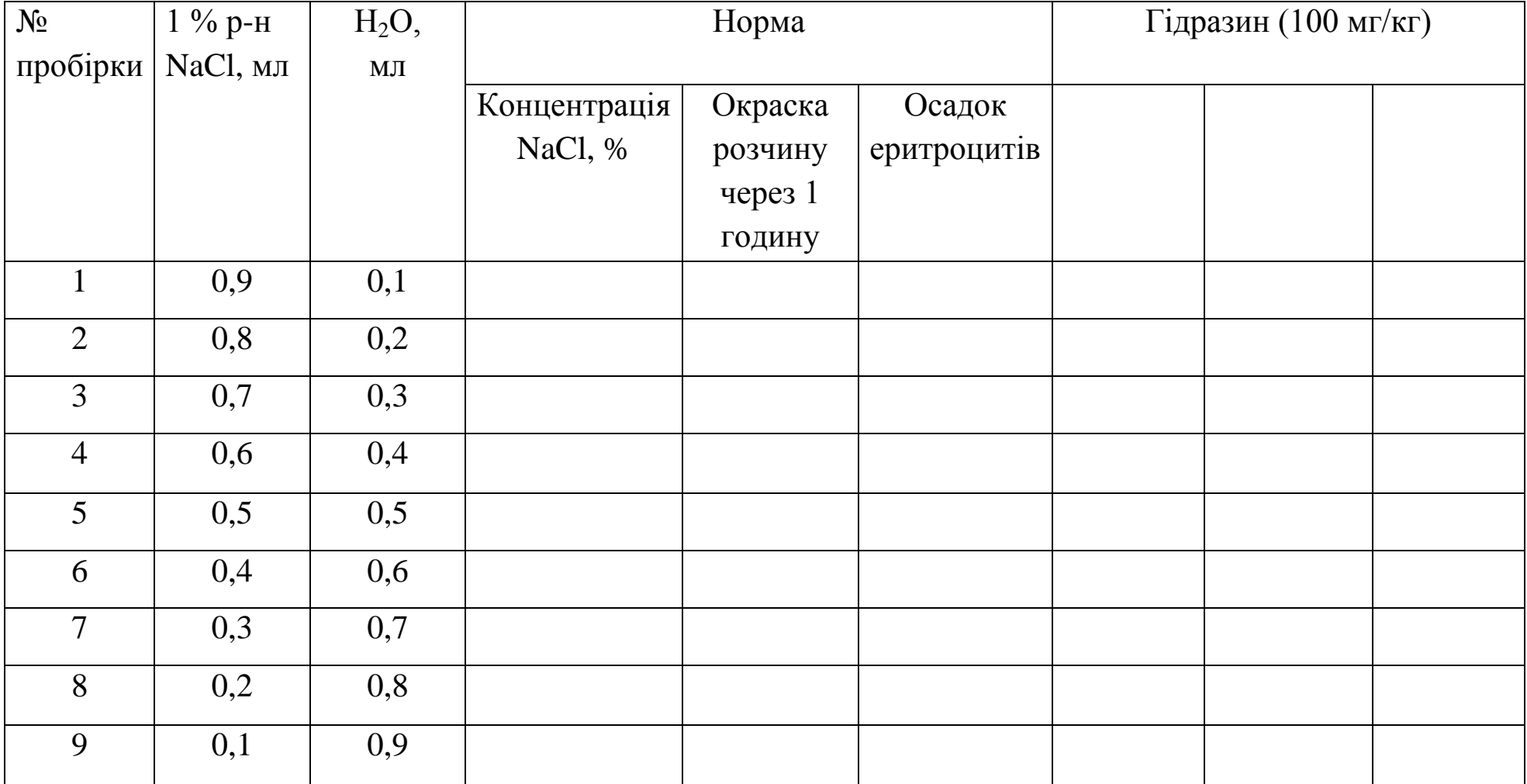

#### 2. Оформити висновки:

розчин називається гіпертонічним, ізотонічним,  $\mathbf{A}$ Який гіпотонічним?

Б) Що таке фізіологічний розчин?

В) Які зміни відбуваються з еритроцитами в гіпотонічному розчині?

Г) Які зміни відбуваються з еритроцитами в гіпертонічному розчині?

Д) Що таке гемоліз?

## РОБОЧІ ЗАПИСИ

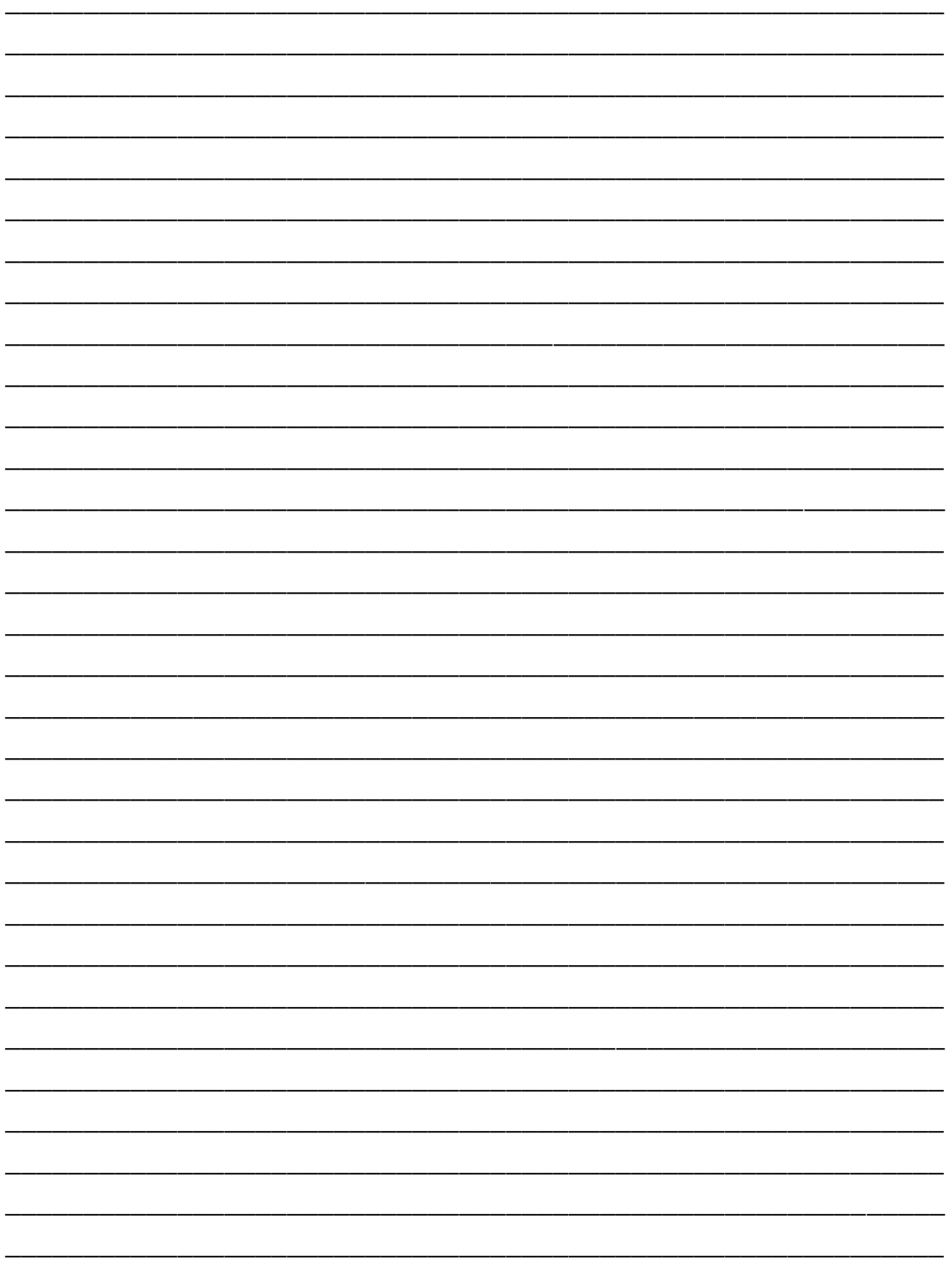

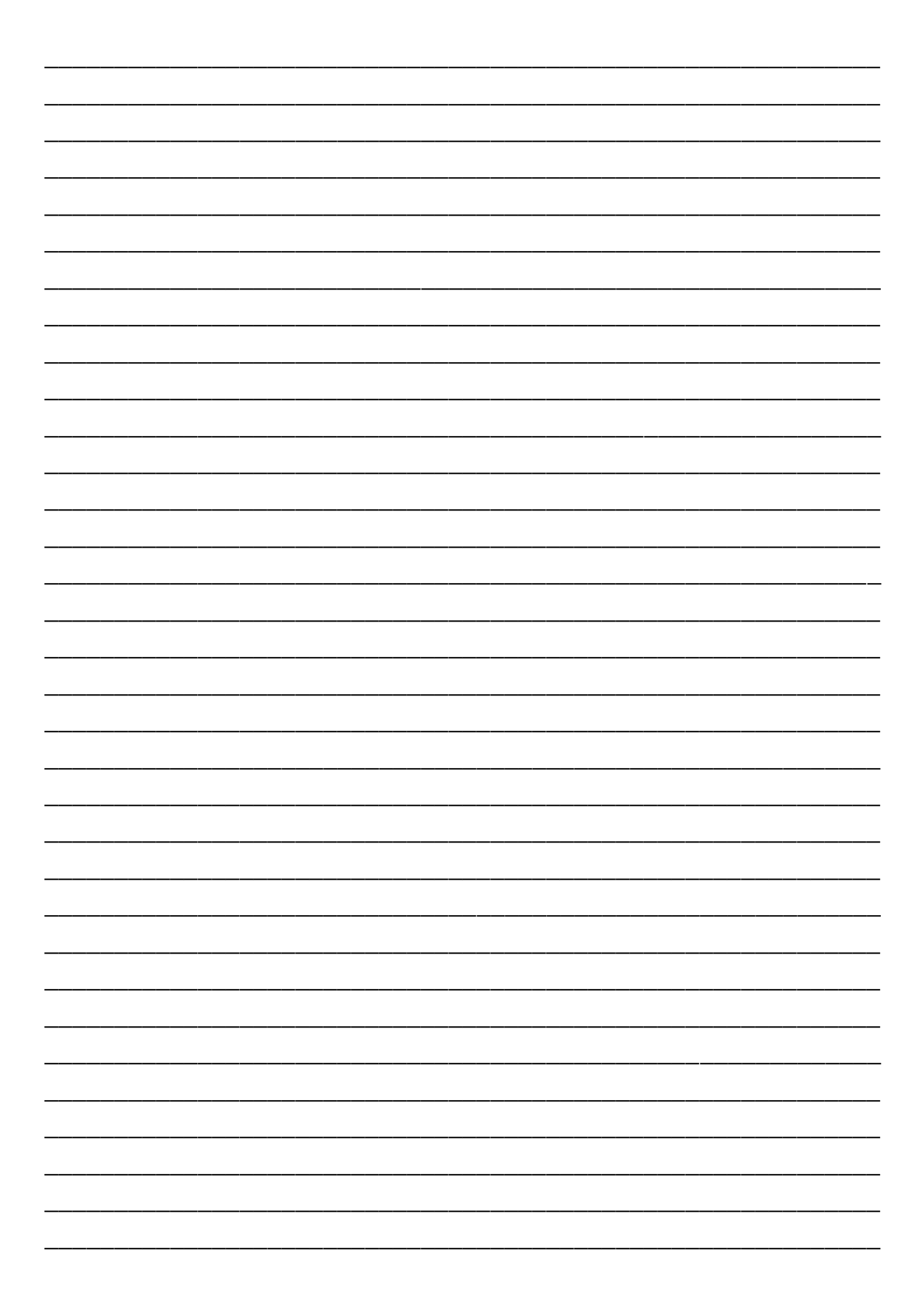

#### **СПИСОК ЛІТЕРАТУРИ**

1. Стефанов О. В. Доклинические исследования лекарственных препаратов. – К.: Авиценна, 2001. – 528 с.

2. Фармацевтичні та медико-біологічні аспекти ліків : навч. посіб. – 2-е вид., перероб. та доп. – Вінниця : Нова книга, 2007. – 728 с.

3. Тихонов О. І., Ярних Т. Г. Аптечна технологія ліків : підручник для студ. фарм. ф-тів ВМНЗ України ІІІ – ІV рівнів акредитації. – Вид. 4-те, випр. та допов. – Вінниця : Нова Книга, 2016.  $-536$  c.

4. Симонова О. В., Немцов Б. Ф. Клиническое применение нестероидных противовоспалительных препаратов. Учебное пособие для медицинских вузов. – М: Медецина. 2007. – 123 с.

5. Порядок оценки токсического действия наноматериалов на лабораторных животных: Методические указания. – М.: Федеральный центр гигиены и эпидемиологии. 2011. – 23 с.

#### **ДОДАТКИ**

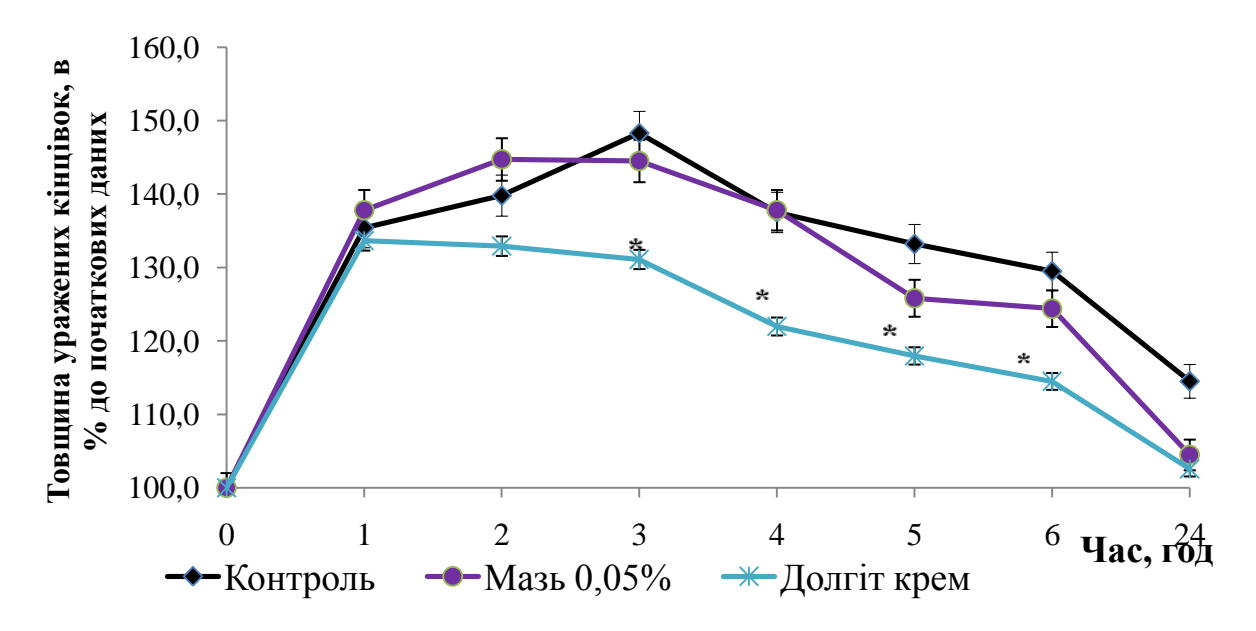

**Рис. 1. Протизапальна активність 0,05 % мазі з екстрактом**  *Zingiber officinale* за умов трансдермального ведення (товщина уражених кінцівок щурів, у % до інтактних,  $(M \pm m, n=10)$ Примітка. \* - р ˂ 0,05 (порівняно з контрольною групою)

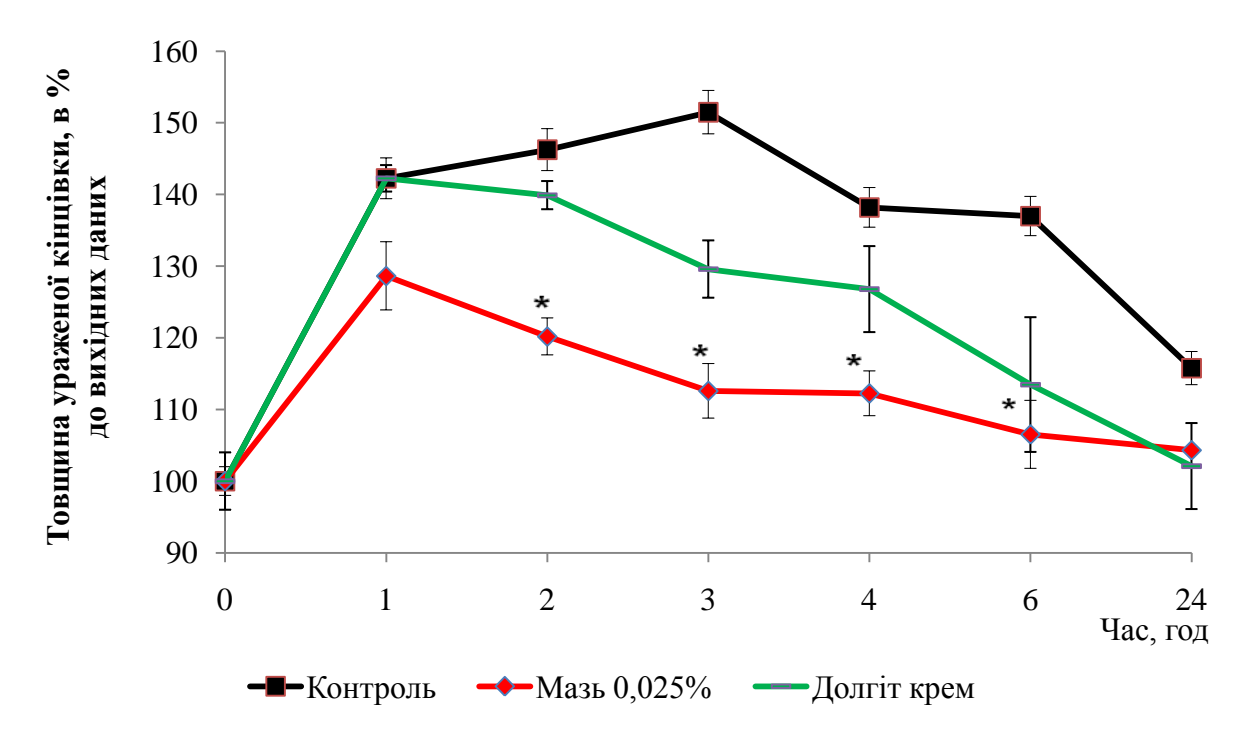

**Рис. 2. Протизапальна активність 0,025 % мазі на основі густого екстракту імбиру** за умов профілактичного нанесення мазі (товщина уражених кінцівок щурів, у % до інтактних, (M ± m, n=10)

Примітка. \* - р ˂ 0,05 (порівняно з контрольною групою)

## **Протизапальна активність екстракту імбиру за умов аплікації мазі через 1 год після ін'єкції флогогену**

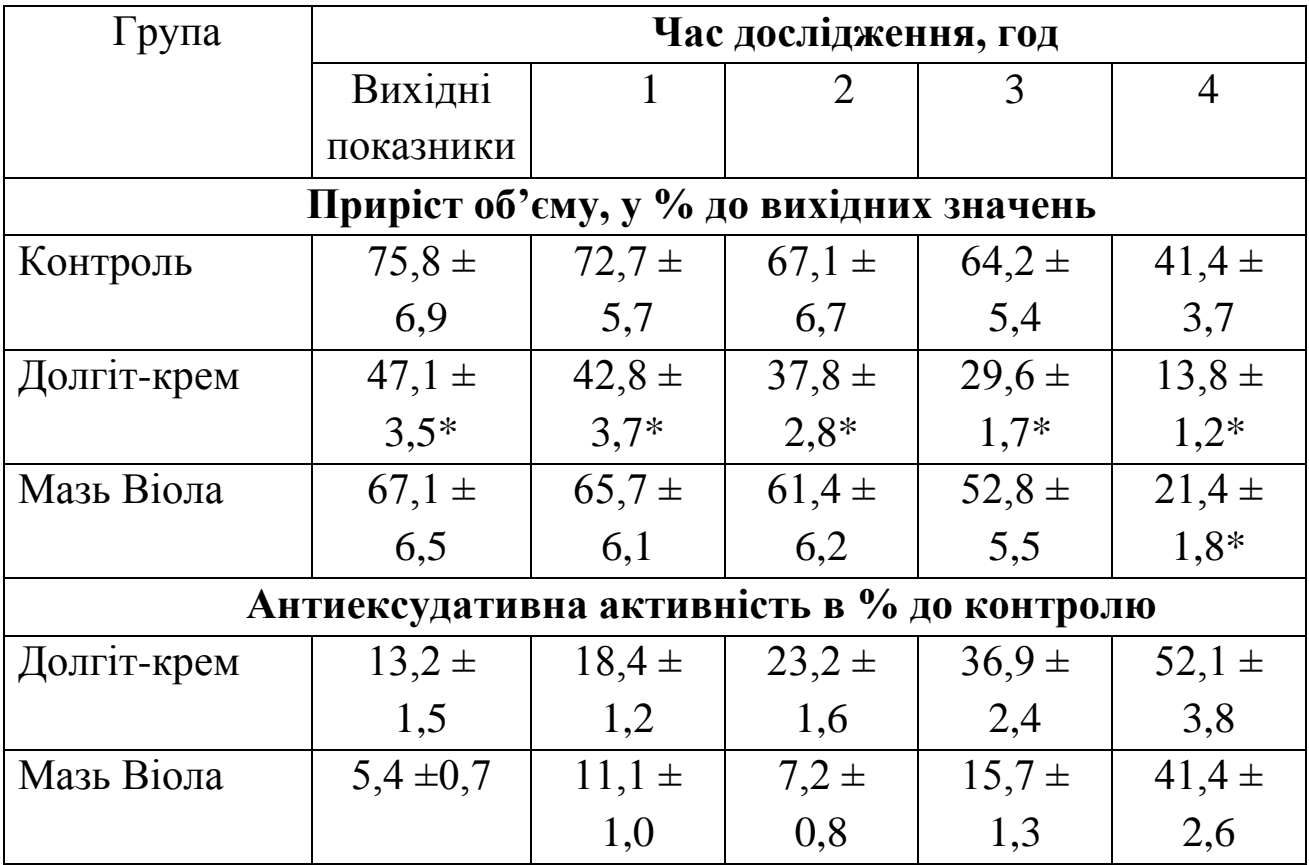

Навчальне видання

**Еберле** Лідія Вікторівна, **Кобернік** Альона Олександрівна

## **РОБОЧИЙ ЗОШИТ**

### **для лабораторних робіт та самостійної роботи з курсу «Фізико – хімічна фармакологія»**

Для спеціальностей 226 «Фармація. Промислова фармація» та 102 «Хімія» факультету хімії ті фармації

В авторській редакції

Підп. до друку.25.10.2021. Формат 60х84/16. Ум.-друк. арк. 3,26. Тираж 12 пр. Зам. № 2347.

#### **Видавець і виготовлювач Одеський національний університет імені І. І. Мечникова**

Україна, 65082, м. Одеса, вул. Єлісаветинська, 12 Тел.: (048) 723 28 39. E-mail: druk@onu.edu.ua Свідоцтво суб'єкта видавничої справи ДК № 4215 від 22.11.2011 р.